Документ подписан простой электронной подписью Информация о владельце: ФИО: Алейник Станислав Николаевич Должность: Ректор Дата подписания: 19.02.2021 14:37:00  $\mathbf{1}$ Уникальный программный ключ:<br>5258223550ea9fbeb23726a1609b64 ликальный программный ключ. — МИНИСТЕРСТВО СЕЛЬСКОГО ХОЗЯЙСТВА РОССИЙСКОЙ ФЕДЕРАЦИИ<br>5258223550ea9fbeb23726a1609b644b33d8986ab6255891f288f913a1351fae

**ФЕДЕРАЛЬНОЕ ГОСУДАРСТВЕННОЕ БЮДЖЕТНОЕ ОБРАЗОВАТЕЛЬНОЕ УЧРЕЖДЕНИЕ ВЫСШЕГО ОБРАЗОВАНИЯ «БЕЛГОРОДСКИЙ ГОСУДАРСТВЕННЫЙ АГРАРНЫЙ УНИВЕРСИТЕТ имени В.Я.ГОРИНА»**

**УТВЕРЖДАЮ** Декан инженерного факультета M С.В. Стребков профессор  $\langle\langle \mathcal{D} \right\rangle$ 2020 г.  $OZ$ 

#### РАБОЧАЯ ПРОГРАММА ДИСЦИПЛИНЫ (МОДУЛЯ)

#### **ГЕОИНФОРМАЦИОННЫЕ СИСТЕМЫ**

Направление подготовки: 09.03.03 - Прикладная информатика

Направленность (профиль): Прикладная информатика в АПК

Квалификация: бакалавр

Год начала подготовки: 2020

Майский, 2020

Рабочая программа дисциплины (модуля) составлена с учетом требований:

• федерального государственного образовательного стандарта высшего образования по направлению подготовки 09.03.03 - Прикладная информатика, утвержденного приказом Министерства образования и науки РФ от 19 сентября 2017 г. № 922;

• порядка организации и осуществления образовательной деятельности по образовательным программам высшего образования - программам бакалавриата, программам специалитета, программам магистратуры, утвержденного приказом Министерства образования и науки РФ от 05.04.2017 г., №301;

• профессионального стандарта «Специалист по информационным системам», утвержденный приказом Министерства труда и социальной защиты Российской Федерации от 18 ноября 2014 г. № 896н

• профессионального стандарта «Системный аналитик», утвержденный приказом Министерства труда и социальной защиты Российской Федерации от 28 октября 2014 г. № 809н

Составители: к.т.н., доцент Татаринович Б.А.

Рассмотрена на заседании кафедры информатики и информационных технологий

« 18 » Об 2020 г., протокол № 13

И.о. зав. кафедрой  $\frac{\mathscr{L}\!\!\!\!\!\!\beta\gamma}{\mathscr{L}}$  Е.В. Голованова

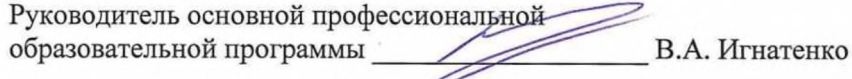

# I. ЦЕЛЬ И ЗАДАЧИ ДИСЦИПЛИНЫ

**1.1. Цель дисциплины -** : теоретических знаний и практических навыков по основам архи ..., уры и функционирования информационных систем. Студенты знакомятся со свойствами сложных систем, системным подходом к их изучению, понятиями управления такими системам, принципами построения геоинформационных систем, их классификацией, архитектурой, составом функциональных и обеспечивающих подсистем, изучают на практике виды геоинформационных систем. Второй целью является формирование у студентов теоретических знаний и практических навыков по применению современных геоинформационных технологий для разработки и применения геоинформационных систем.

#### **1.2. Задачи изучения дисциплины:**

Задачи дисциплины заключаются в приобретение студентами прочных знаний и практических навыков в области, определяемой основной целью курса. В результате изучения дисциплины студенты должны свободно ориентироваться в различных видах геоинформационных систем, знать их архитектуру, обладать практическими навыками использования функциональных и обеспечивающих подсистем, знать основные способы и режимы обработки экономической информации, а также обладать практическими навыками использования геоинформационных технологий в различных геоинформационных системах отраслей экономики, управления и бизнеса. II. МЕСТО ДИС-ЦИПЛИНЫ В СТРУКТУРЕ ОСНОВНОЙ ОБРАЗОВАТЕЛЬНОЙ ПРО-ГРАММЫ (ООП)

# **II. МЕСТО ДИСЦИПЛИНЫ В СТРУКТУРЕ ОСНОВНОЙ ПРО-ФЕССИОНАЛЬНОЙ ОБРАЗОВАТЕЛЬНОЙ ПРОГРАММЫ (ОПОП)**

#### **2.1. Цикл (раздел) ОПОП, к которому относится дисциплина**

Дисциплина Геоинформационные системы относится к дисциплинам обязательной части (Б1.В.06) основной профессиональной образовательной программы.

#### **2.2. Логическая взаимосвязь с другими частями ОПОП**

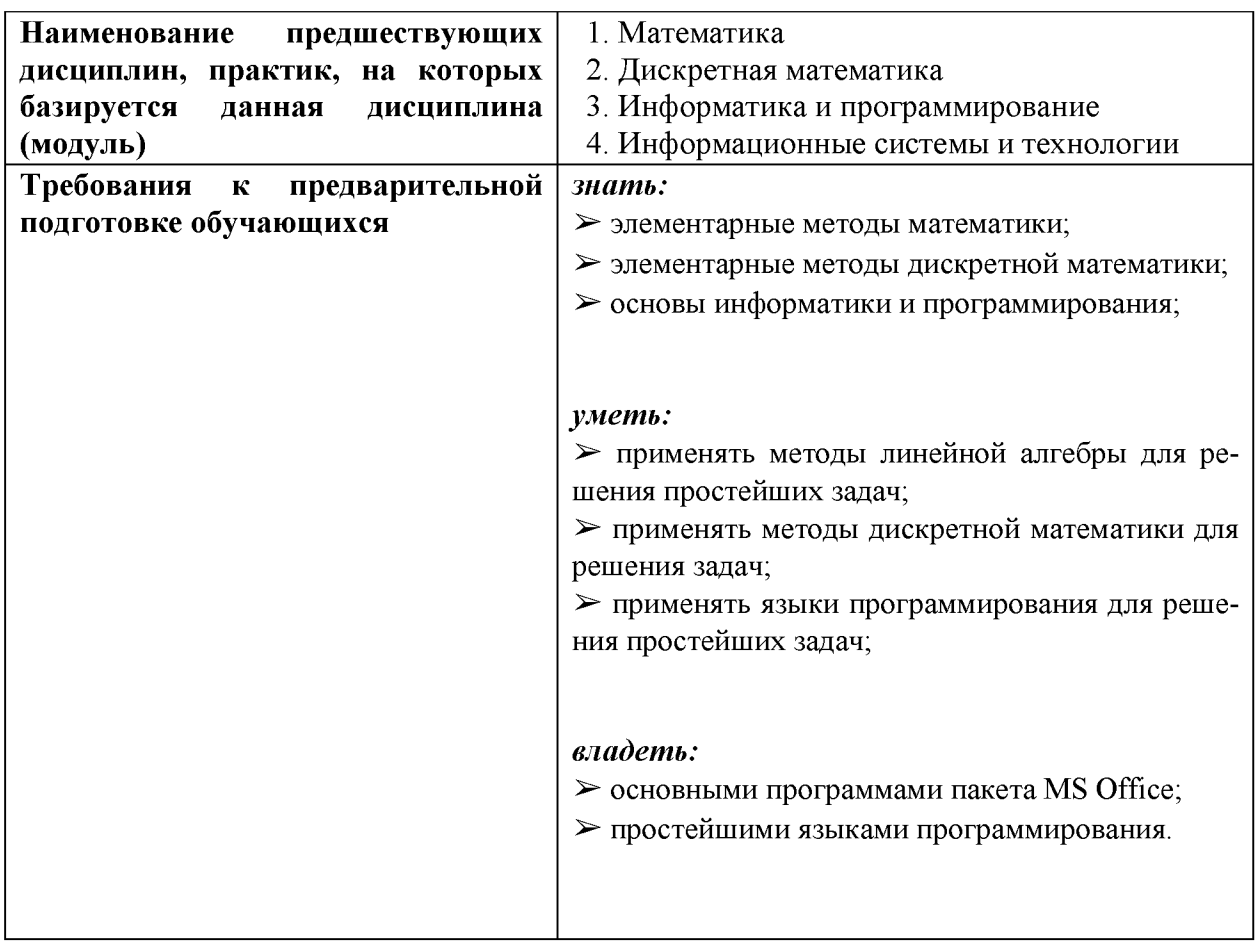

Освоение дисциплины «Геоинформационные системы» необходимо

для изучения других дисциплин, а так же для выполнения дипломной рабо-

TЫ.

#### **ОБРАЗОВАТЕЛЬНЫЕ РЕЗУЛЬТАТЫ**  $III.$ **ОСВОЕНИЯ** ДИСЦИПЛИНЫ, СООТВЕТСТВУЮЩИЕ ФОРМИРУЕМЫМ **КОМПЕТЕНЦИЯМ**

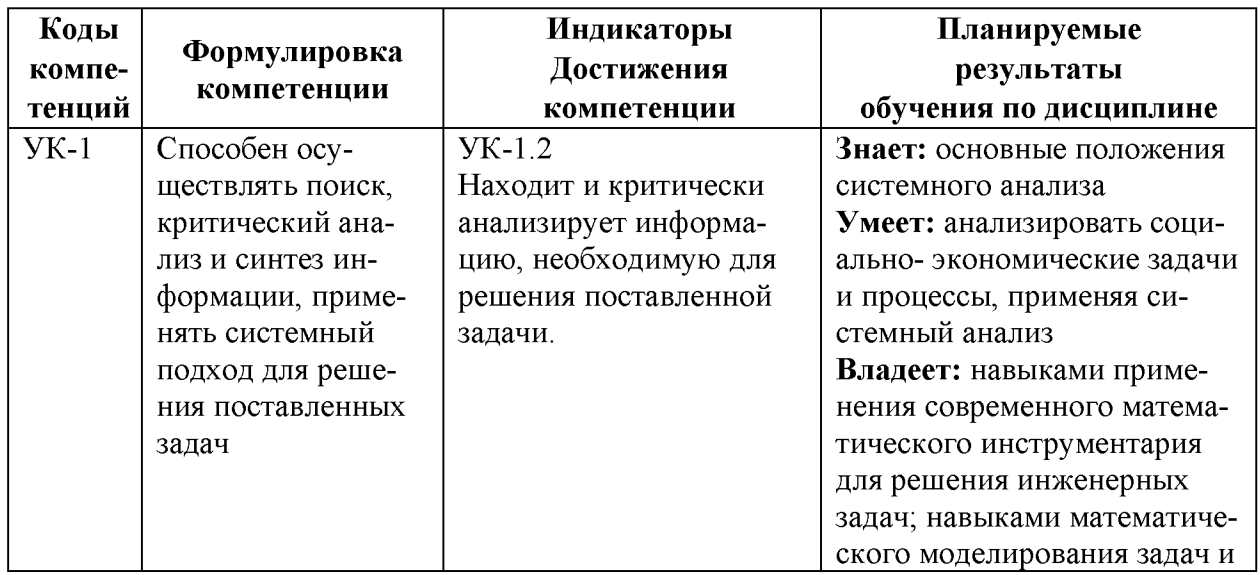

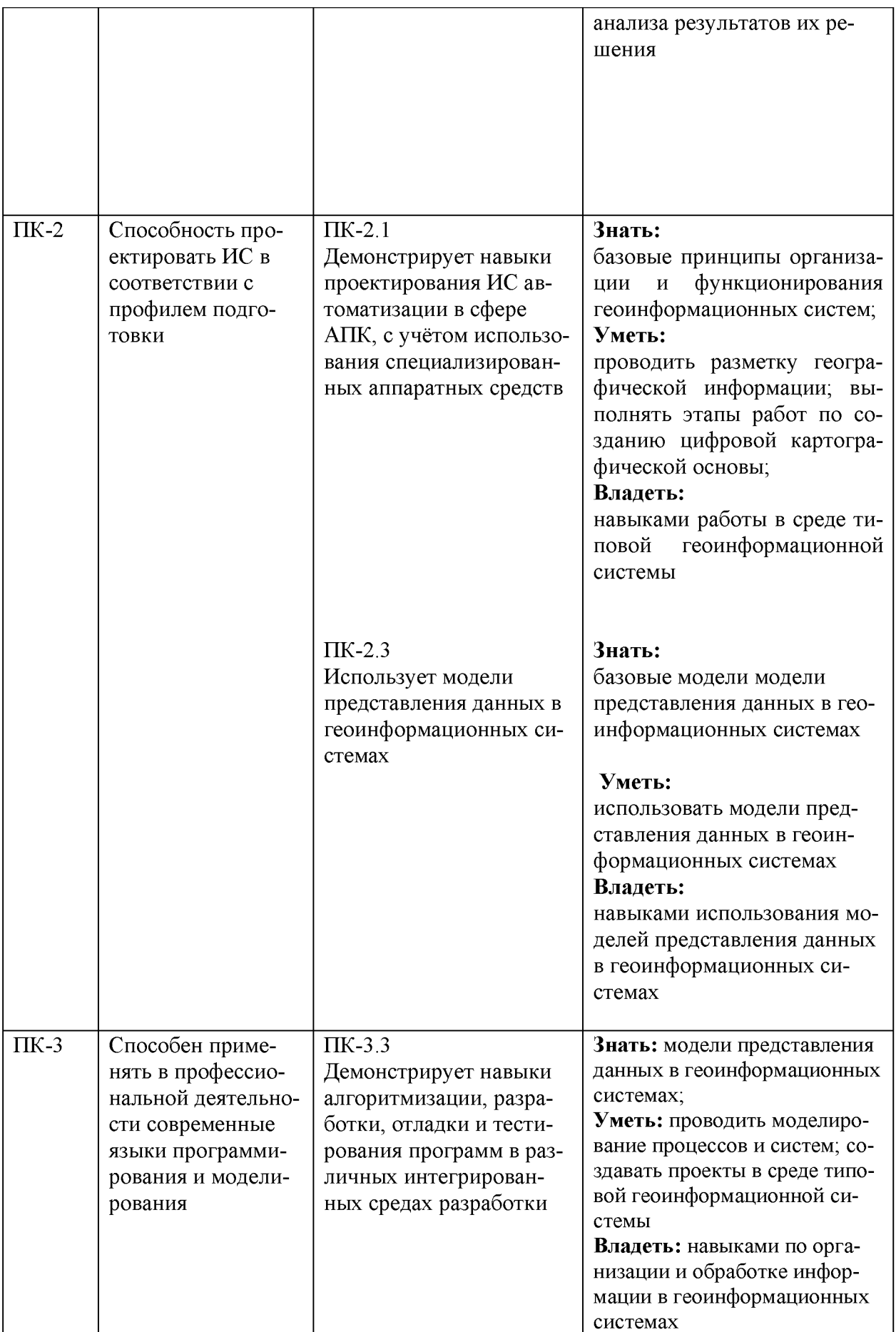

### **IV. ОБЪЕМ, СТРУКТУРА, СОДЕРЖАНИЕ ДИСЦИПЛИНЫ, ВИДЫ УЧЕБНОЙ РАБОТЫ И ФОРМЫ КОНТРОЛЯ ЗНАНИЙ**

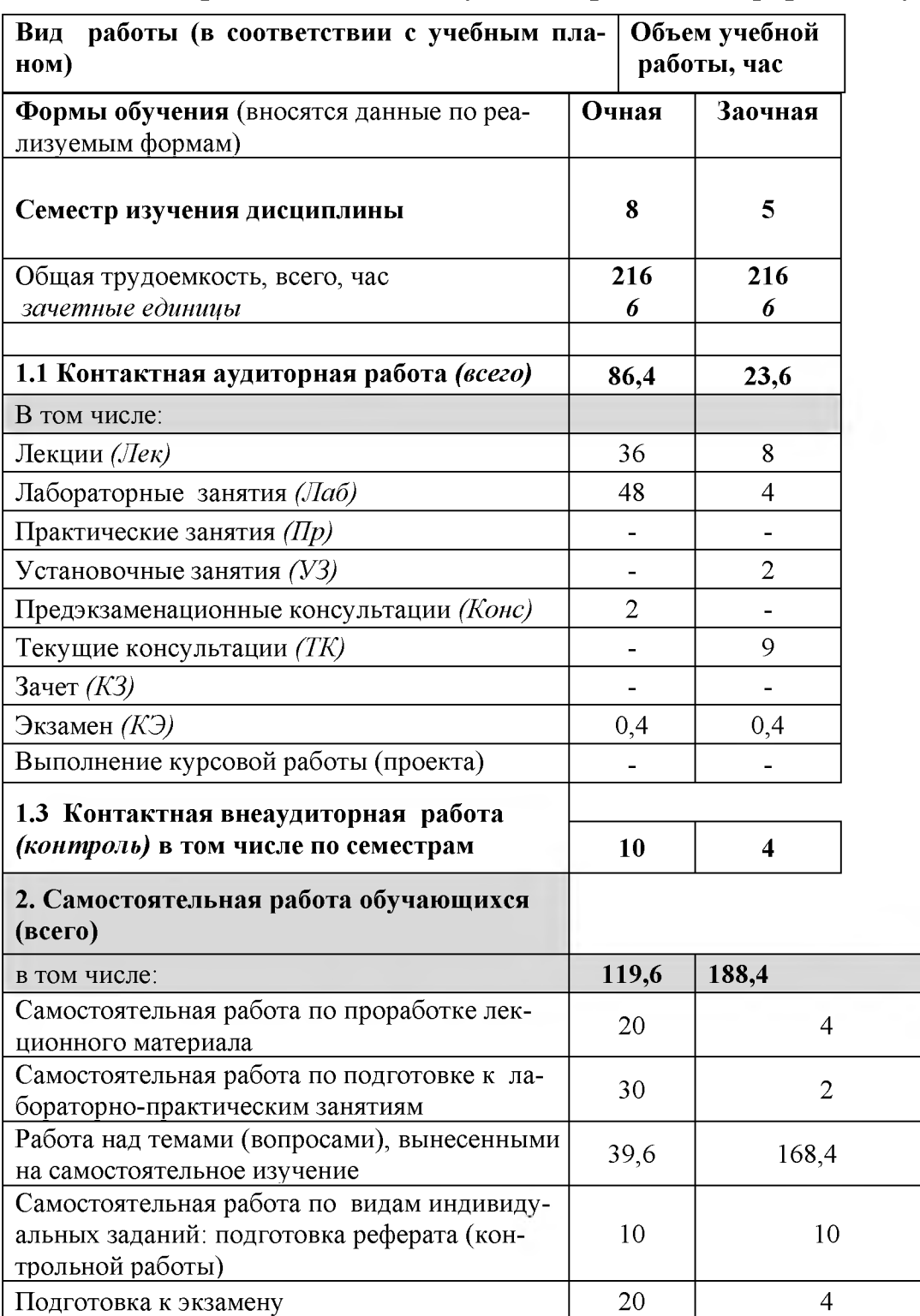

### **4.1 Распределение объема учебной работы по формам обучения**

# **4.2 Общая структура дисциплины и виды учебной работы**

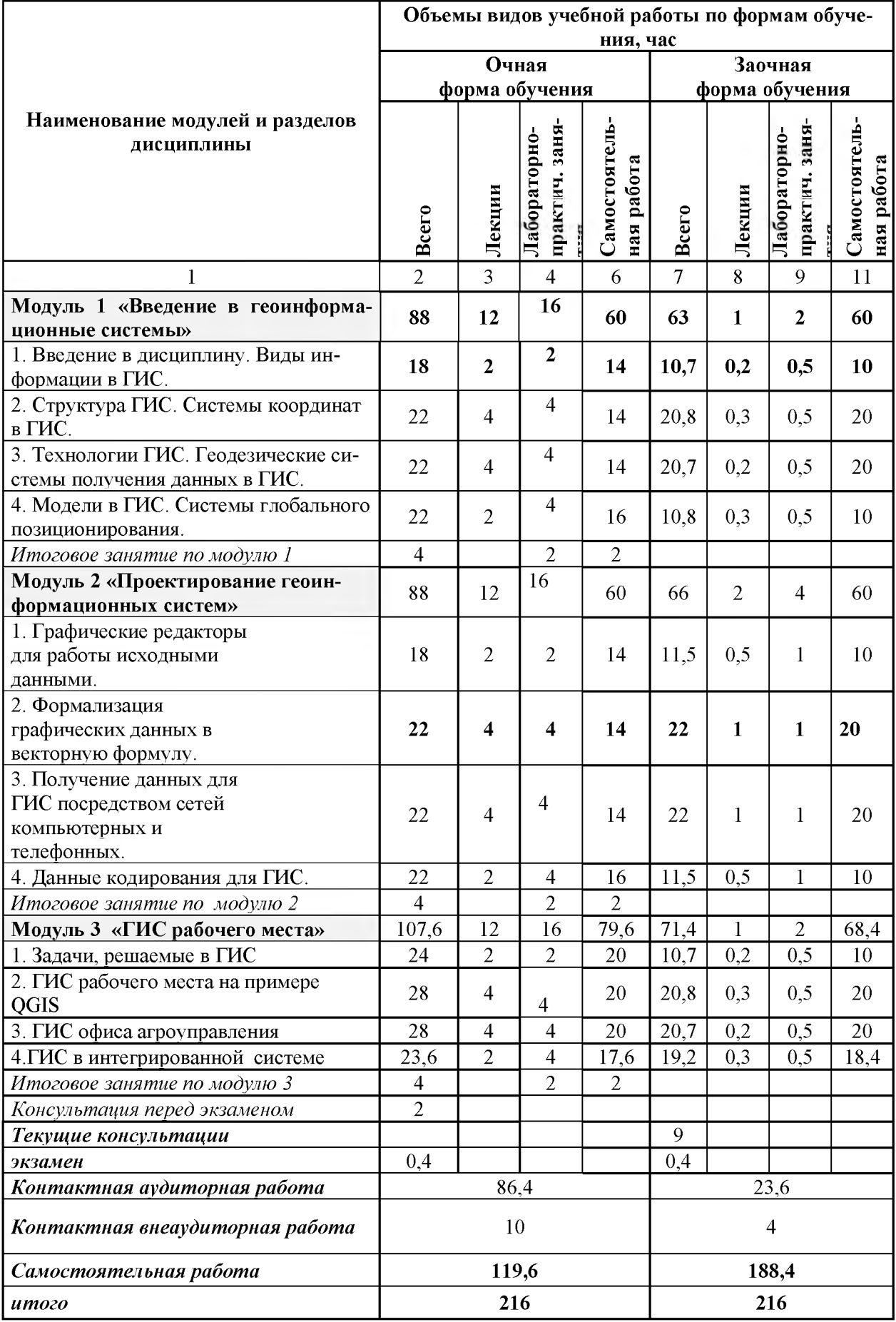

### 4.3 Содержание дисциплины

 $\sqrt{ }$ 

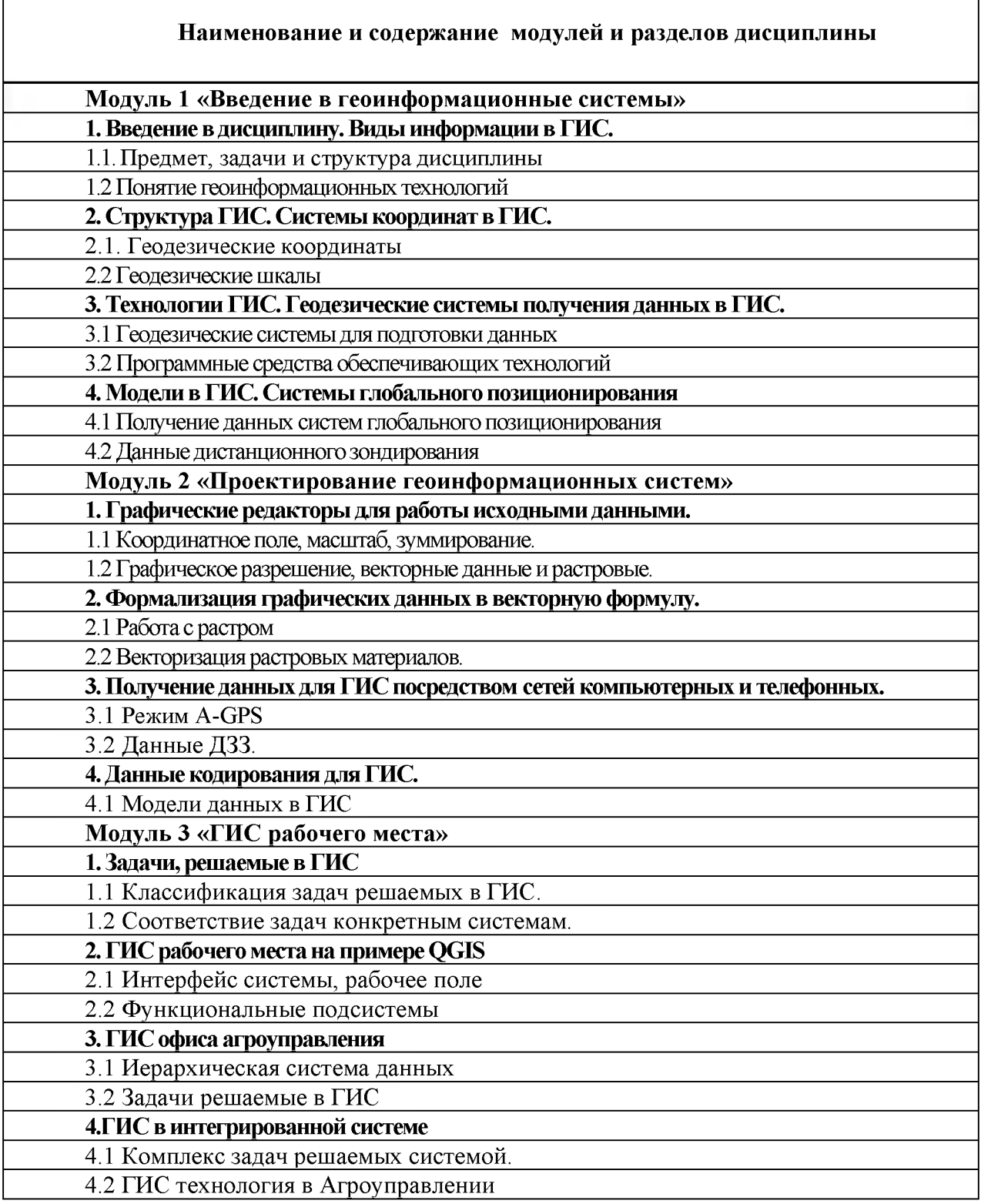

٦

# V. ОЦЕНКА ЗНАНИЙ И ФОНД ОЦЕНОЧНЫХ СРЕДСТВ ДЛЯ<br>ПРОВЕДЕНИЯ ТЕКУЩЕГО КОНТРОЛЯ ЗНАНИЙ И

# **ДИСЦИПЛИНЕ**

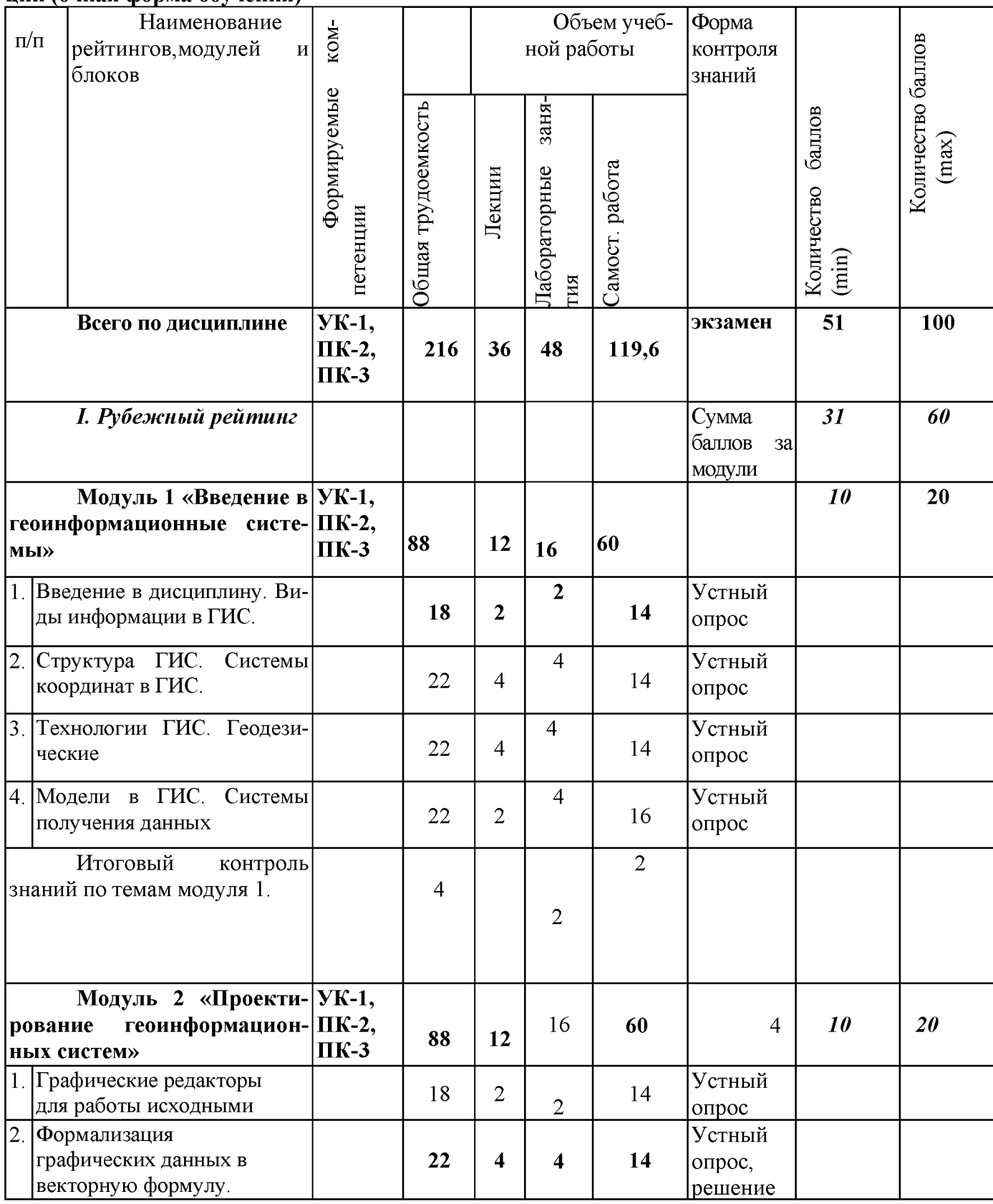

#### **5.1. Формы контроля знаний, рейтинговая оценка и формируемые компетенции (очная форма обучения)**

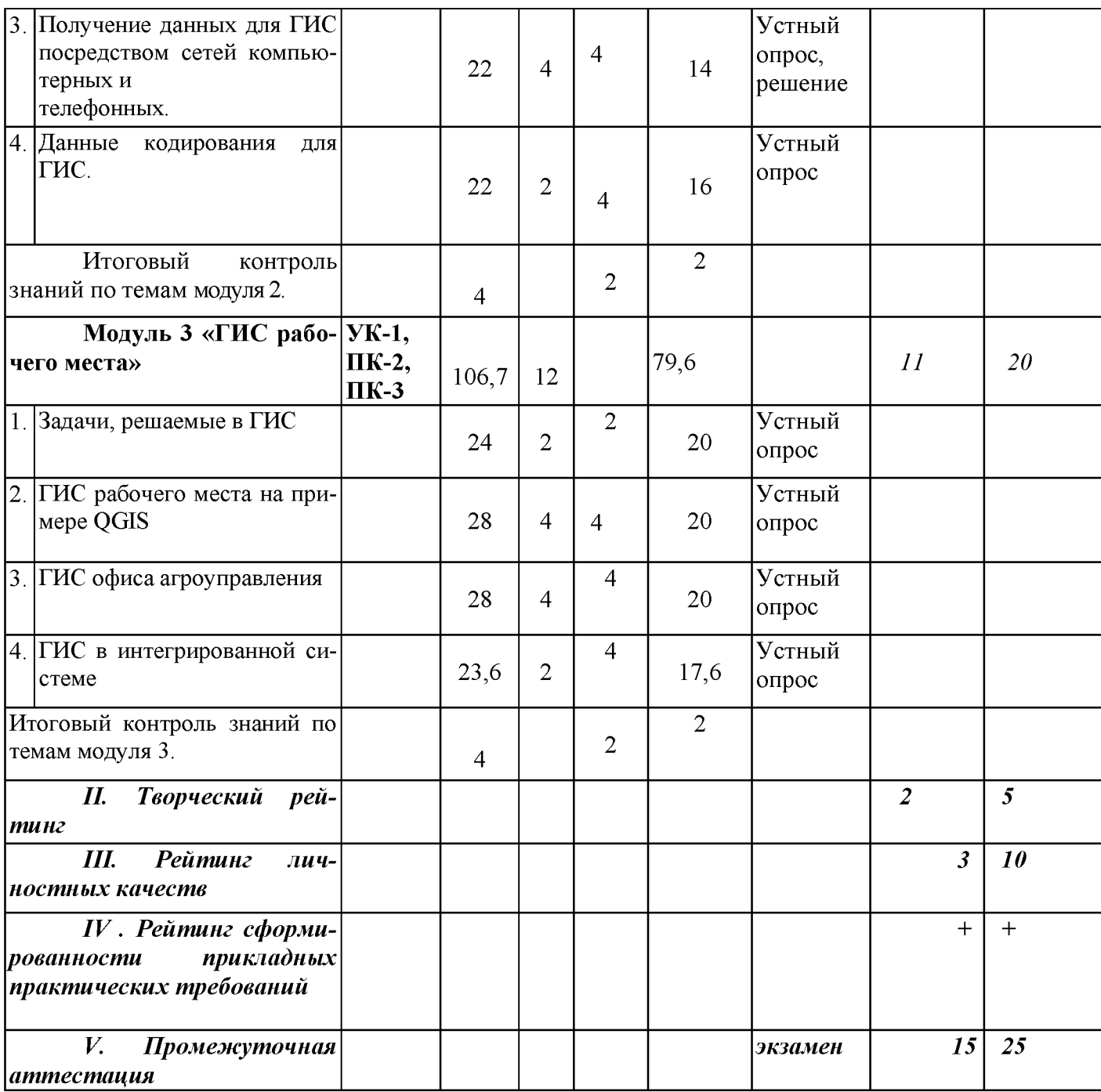

#### *5.2. Оценка знаний студента*

#### *5.2.1. Основные принципы рейтинговой оценки знаний*

Оценка знаний по дисциплине осуществляется согласно Положению о балльно-рейтинговой системе оценки обучения в ФГБОУ Белгородского ГАУ.

Уровень развития компетенций оценивается с помощью рейтинговых баллов.

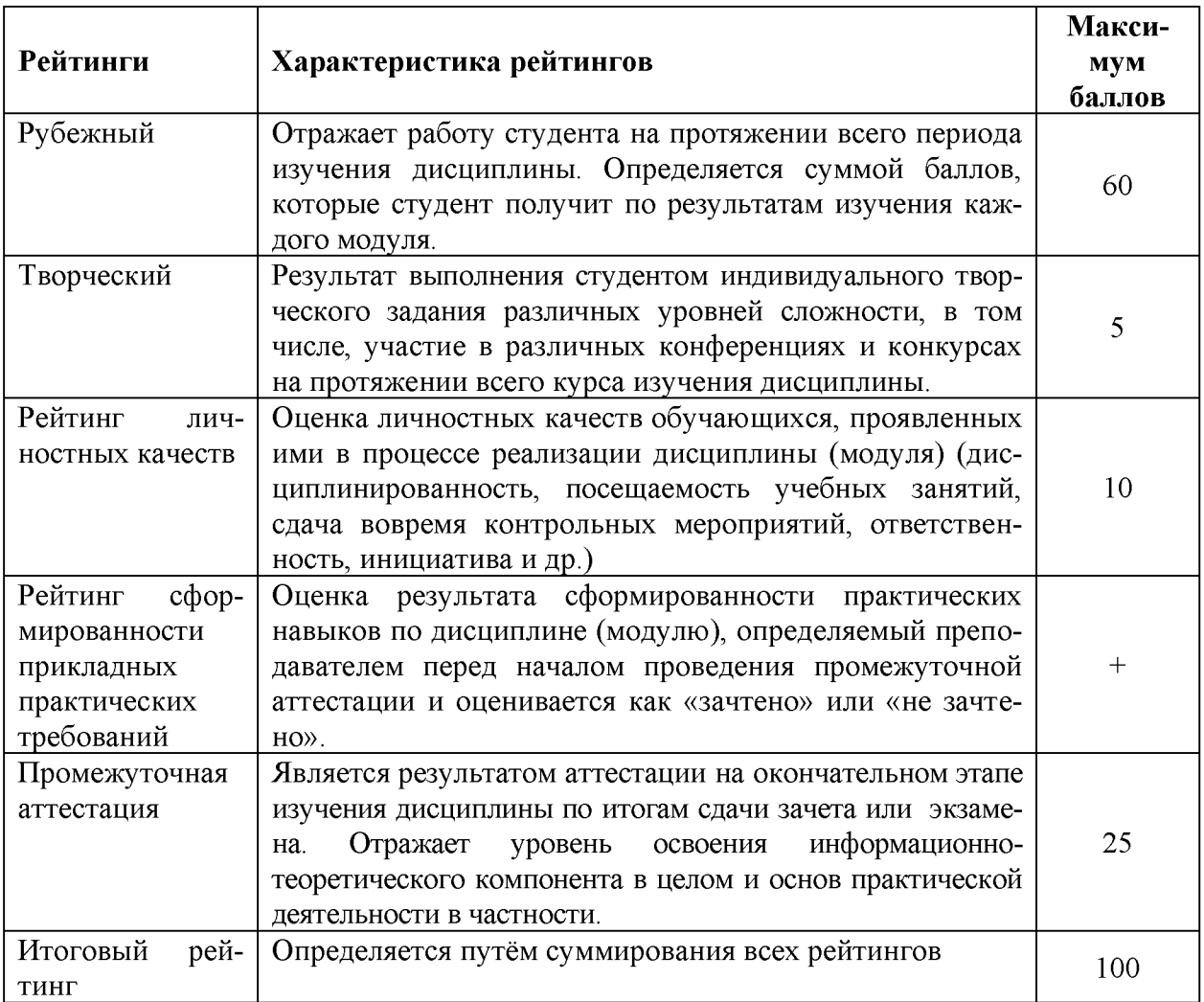

Итоговая оценка компетенций студента осуществляется путём автоматического перевода баллов общего рейтинга в стандартные оценки:

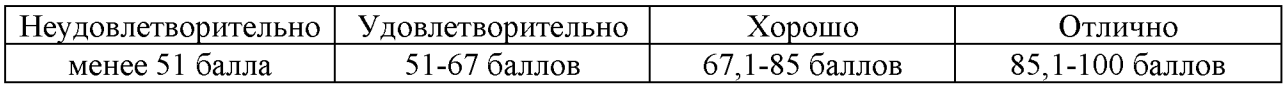

#### *5.2.2. Критерии оценки знаний студента на экзамене*

На экзамене студент отвечает в письменно-устной форме на вопросы экзаменационного билета (2 вопроса и задача).

Количественная оценка на экзамене определяется на основании следующих критериев:

> • оценку «отлично» заслуживает студент, показавший всестороннее систематическое и глубокое знание учебно программного материала, умение свободно выполнять задания, предусмотренные программой, усвоивший основную и знакомый с дополнительной литературой, рекомендованной программой; как правило, оценка «отлично» выставляется студентам, усвоившим взаимосвязь основных понятий дисциплины и их значение для приобретаемой профессии, проявившим творческие способности в понимании, изложении и использовании учебно-программного материала;

• оценку «хорошо» заслуживает студент, обнаруживший полное знание учебно-программного материала, успешно выполняющий предусмотренные в программе задания, усвоивший основную литературу, рекомендованную в программе; как правило, оценка «хорошо» выставляется студентам, показавшим систематический характер знаний по дисциплине и способным к их самостоятельному пополнению и обновлению в ходе дальнейшей учебной работы и профессиональной деятельности;

• оценку «удовлетворительно» заслуживает студент, обнаруживший знания основного учебно-программного материала в объеме, необходимом для дальнейшей учебы и предстоящей работы по профессии, справляющийся с выполнением заданий, предусмотренных программой, знакомый с основной литературой, рекомендованной программой; как правило, оценка «удовлетворительно» выставляется студентам, допустившим погрешности в ответе на экзамене и при выполнении экзаменационных заданий, но обладающим необходимыми знаниями для их устранения под руководством преподавателя;

• оценка «неудовлетворительно» выставляется студенту, обнаружившему проблемы в знаниях основного учебнопрограммного материала, допустившему принципиальные ошибки в выполнении предусмотренных программой заданий; как правило, оценка «неудовлетворительно» ставится студентам, которые не могут продолжать обучение или приступить к профессиональной деятельности по окончании вуза без дополнительных занятий по соответствующей дисциплине.

*5.3. Фонд оценочных средств. Типовые контрольные задания или иные материалы*, *необходимые для оценки формируемых компетенций по дисциплине* (приложение 1)

#### **VI. УЧЕБНО-МЕТОДИЧЕСКОЕ И ИНФОРМАЦИОННОЕ ОБЕСПЕЧЕНИЕ ДИСЦИПЛИНЫ**

#### **6.1 Основная учебная литература**

1. Задоя, Д.С. Введение в геоинформационные системы: учеб.пособие / Я.Ю. Блиновская, Д.С. Задоя. - 2-е изд. - М.: ФОРУМ: ИНФРА-М, 2017. - 112 с.

Режим доступа: <http://znanium.com/bookread2.php?book=902390>

#### **6.2 Дополнительная литература**

1. Хворостухин, Д.П. Геоинформационное картографирование в экономической и социальной географии: учеб.пособие / А.В. Молочко, Д.П. Хворостухин. - М.: ИНФРА-М, 2019. - 127 с.

Режим доступа: <http://znanium.com/bookread2.php?book=952385>

# **6.3 Учебно-методическое обеспечение самостоятельной работы обучающихся по дисциплине**

Самостоятельная работа студентов заключается в инициативном поиске информации о наиболее актуальных проблемах, которые имеют большое практическое значение и являются предметом научных дискуссий в рамках изучаемой дисциплины.

Самостоятельная работа планируется в соответствии с календарными планами рабочей программы по дисциплине и в методическом единстве с тематикой учебных аудиторных занятий.

Самостоятельную работу студента поддерживает электронная инфомационная среда ВУЗа, доступ к которой http://do.belgau.edu.ru (логин, пароль студента)

#### **6.3.1. Методические указания по освоению дисциплины**

1. Игнатенко, В.А. Методические указания по самостоятельной работе студентов [Электронный ресурс]/ В.А. Игнатенко, В.Л. Михайлова// Изд. Белгородский ГАУ. 2015. - 42 с. Режим доступа: <http://lib.belgau.edu.ru/>

#### **6.3.3 Печатные периодические издания**

1. Научно-технический журнал «ГИС-ассоциации России [http://www.gisa.ru.](http://www.gisa.ru)

2. Научно-технический и научно-производственный журнал «Информационные технологии»

http://oreluniver.ru/science/journal/isit/archive

3. Журнал «Вестник российской сельскохозяйственной науки»

4. Журнал «Достижения науки и техники АПК»

5. Журнал «Экономика, статистика и информатика»

**6.4. Ресурсы информационно-телекоммуникационной сети «Интернет», современные профессиональные базы данных, информационные справочные системы**

1. CITForum.ru - on-line библиотека свободно доступных материалов по информационным технологиям на русском языке - <http://citforum.ru>

2. Информационная система «Единое окно доступа к образователь-ным ресурсам. Раздел. Информатика и информационные техноло-гии» http://window.edu.ru

3. ProGIS в России - <http://www.progis.ru>

4. Центр геоинформационных исследований института географии РАН http://geocnt.geonet.ru

5. The OpenGIS Specification Model. Open GIS Consortium. http://www.opengis.org

6. Материалы ГИС-ассоциации России - <http://www.gisa.ru>

7. Межрегиональная общественная организация содействия развитию рынка геоинформационных технологий и услуг <http://www.gisa.ru/assoc.html>

#### **6.5. Перечень программного обеспечения, информационных технологий.**

1. Операционная система Windows;

2. Пакет программ Microsoft Office;

3. SunRav - программа для тестирования.

# **VII. МАТЕРИАЛЬНО-ТЕХНИЧЕСКОЕ ОБЕСПЕЧЕНИЕ ДИСЦИПЛИНЫ**

Для преподавания дисциплины используются:

1. учебная аудитория лекционного типа, оборудованная мультимедийным оборудованием для демонстрации презентаций;

2. компьютерный класс для проведения лабораторно – практических занятий.

3. помещение для самостоятельной работы обучающихся, оснащенное компьютерной техникой с подключением к сети Интернет и электронной информационно-образовательной среде ВУЗа.

#### **7.1. Помещения, укомплектованные специализированной мебелью, оснащенные оборудованием и техническими средствами обучения, служащими для представления учебной информации большой аудитории**

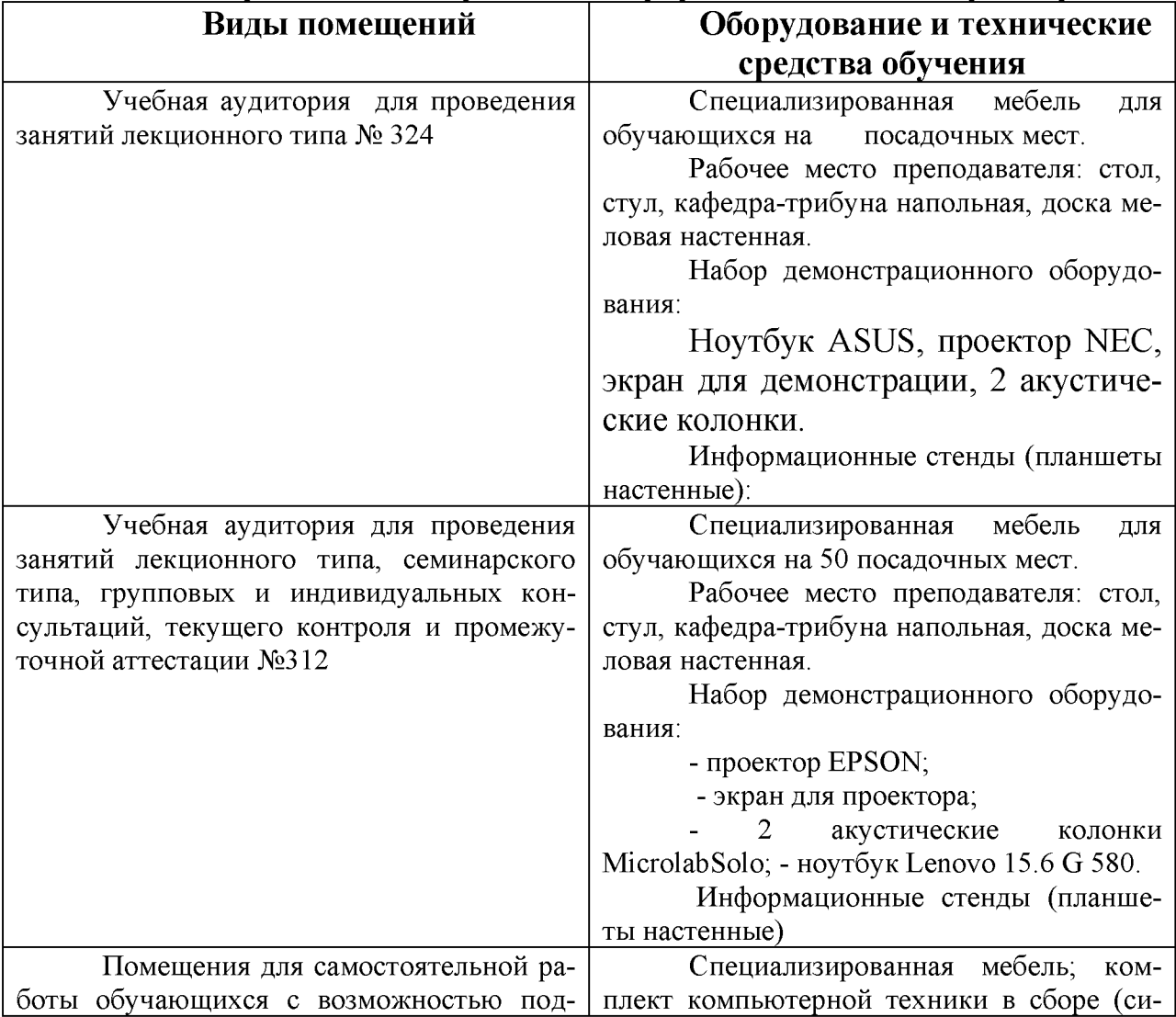

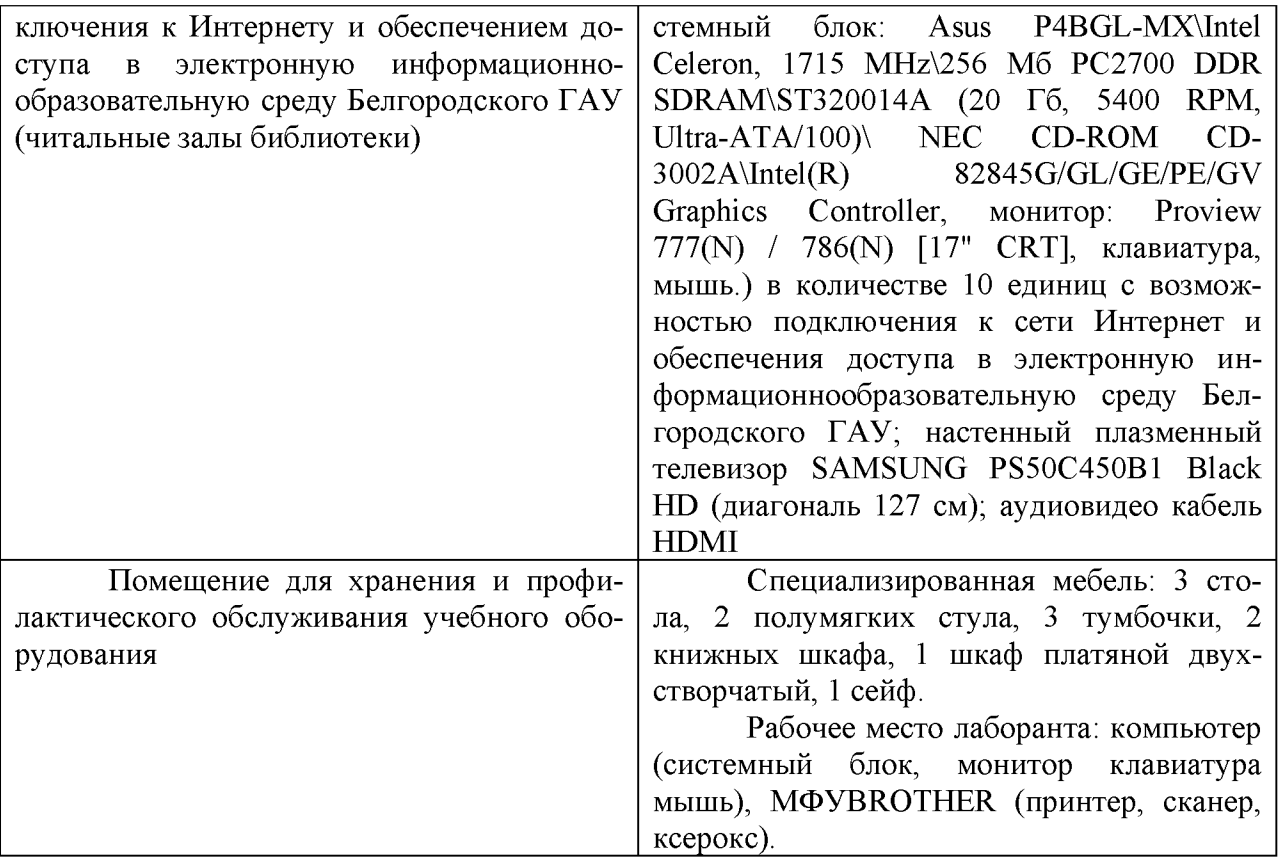

#### **7.2. Комплект лицензионного и свободно распространяемого программного обеспечения, в том числе отечественного производства**

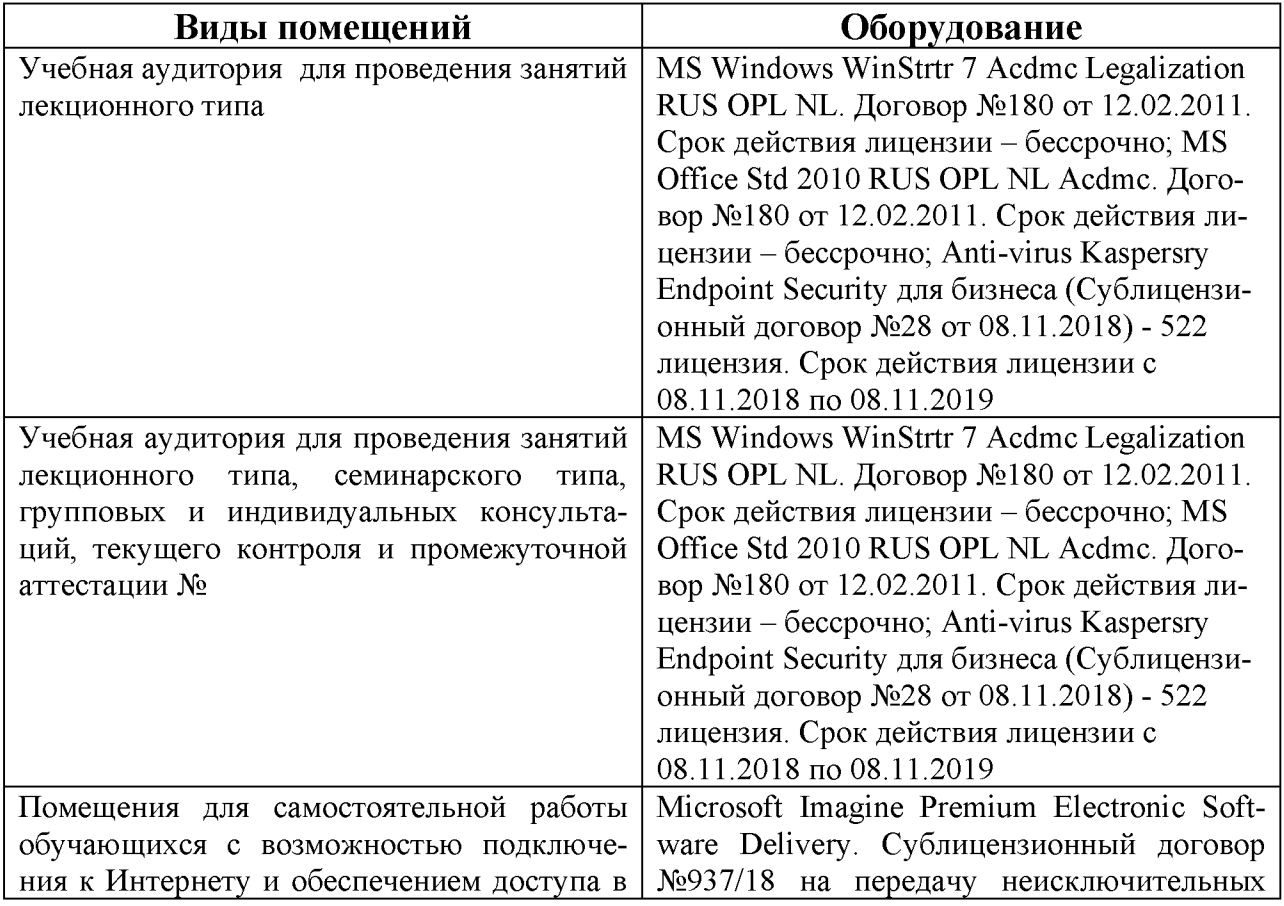

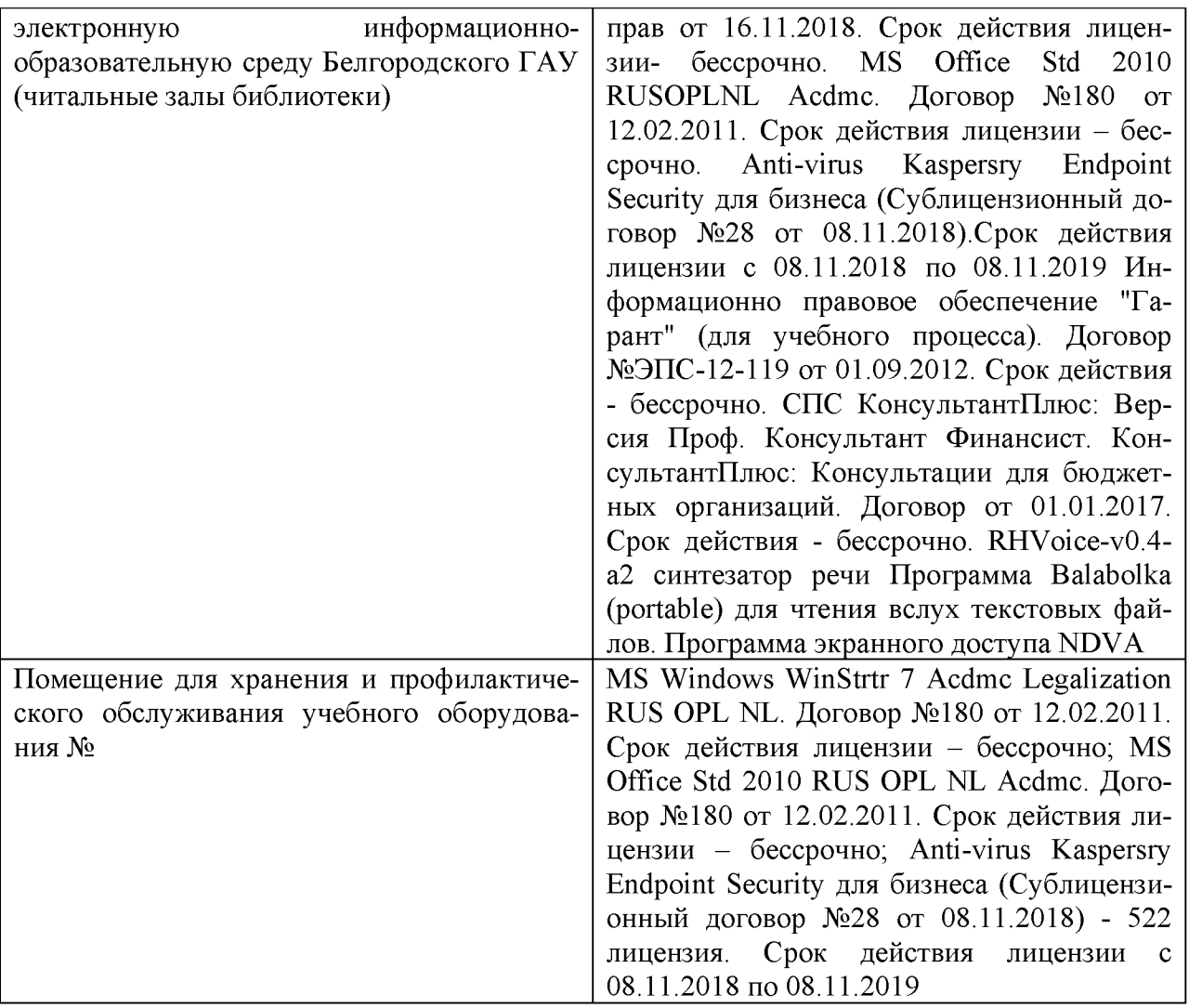

#### **7.3. Электронные библиотечные системы и электронная информационно-образовательная среда**

- ЭБС «ZNANIUM.COM», договор на оказание услуг № 0326100001919000019 с Обществом с ограниченной ответственностью «ЗНАНИУМ» от 11.12.2019

- ЭБС «AgriLib», лицензионный договор №ПДД 3/15 на предоставление доступа к электронно-библиотечной системе ФГБОУ ВПО РГАЗУ от 15.01.2015

- ЭБС «Лань», договор №27 с Обществом с ограниченной ответственностью «Издательство Лань» от 03.09.2019

- ЭБС «Руконт», договор №ДС-284 от 15.01.2016 с открытым акционерным обществом «ЦКБ»БИБКОМ», с обществом с ограниченной ответственностью «Агентство «Книга-Сервис»;

# **VIII. ОСОБЕННОСТИ ОСВОЕНИЯ ДИСЦИПЛИНЫ (МО-ДУЛЯ) ДЛЯ ИНВАЛИДОВ И ЛИЦ С ОГРАНИЧЕННЫМИ ВОЗМОЖНОСТЯМИ ЗДОРОВЬЯ**

В случае обучения в университете инвалидов и лиц с ограниченными возможностями здоровья учитываются особенности психофизического развития, индивидуальные возможности и состояние здоровья таких обучающихся.

Образование обучающихся из числа инвалидов и лиц с ограниченными возможностями здоровья может быть организовано как совместно с другими обучающимися, так и в отдельных группах. Обучающиеся из числа лиц с ограниченными возможностями здоровья обеспечены печатными и (или) электронными образовательными ресурсами в формах, адаптированных к ограничениям их здоровья. Обучение инвалидов осуществляется также в соответствии с индивидуальной программой реабилитации инвалида (при наличии).

Для лиц с ограниченными возможностями здоровья по слуху возможно предоставление учебной информации в визуальной форме (краткий конспект лекций; тексты заданий). На аудиторных занятиях допускается присутствие ассистента, а также сурдопереводчиков и (или) тифлосурдопереводчиков. Текущий контроль успеваемости осуществляется в письменной форме: обучающийся письменно отвечает на вопросы, письменно выполняет практические задания. Доклад (реферат) также может быть представлен в письменной форме, при этом требования к содержанию остаются теми же, а требования к качеству изложения материала (понятность, качество речи, взаимодействие с аудиторией и т. д.) заменяются на соответствующие требования, предъявляемые к письменным работам (качество оформления текста н списка литературы, грамотность, наличие иллюстрационных материалов и т.д.). Промежуточная аттестация для лиц с нарушениями слуха проводится в письменной форме, при этом используются общие критерии оценивания. При необходимости время подготовки к ответу может быть увеличено.

Для лиц с ограниченными возможностями здоровья по зрению университетом обеспечивается выпуск и использование на учебных занятиях альтернативных форматов печатных материалов (крупный шрифт или аудиофайлы) а также обеспечивает обучающихся надлежащими звуковыми средствами воспроизведения информации (диктофонов и т.д.). Допускается присутствие ассистента, оказывающего обучающемуся необходимую техническую помощь. Текущий контроль успеваемости осуществляется в устной форме. При проведении промежуточной аттестации для лиц с нарушением зрения тестирование может быть заменено на устное собеседование по вопросам.

Для лиц с ограниченными возможностями здоровья, имеющих нарушения опорно- двигательного аппарата материально-технические условия университета обеспечивают возможность беспрепятственного доступа обучающихся в учебные помещения, а также пребывания в них (наличие пандусов, поручней, расширенных дверных проемов, лифтов; наличие специальных кресел и других приспособлений). На аудиторных занятиях, а также при проведении процедур текущего контроля успеваемости и промежуточной аттестации лицам с ограниченными возможностями здоровья, имеющим нарушения опорно-двигательного аппарата могут быть предоставлены необходимые технические средства (персональный компьютер, ноутбук или другой гаджет); допускается присутствие ассистента (ассистентов), оказывающего обучающимся необходимую техническую помощь (занять рабочее место, передвигаться по аудитории, прочитать задание, оформить ответ, общаться с преподавателем).

#### МИНИСТЕРСТВО СЕЛЬСКОГО ХОЗЯЙСТВА РОССИЙСКОЙ ФЕДЕ-РАЦИИ **ФЕДЕРАЛЬНОЕ ГОСУДАРСТВЕННОЕ БЮДЖЕТНОЕ ОБРАЗОВАТЕЛЬ-НОЕ УЧРЕЖДЕНИЕ ВЫСШЕГО ОБРАЗОВАНИЯ «БЕЛГОРОДСКИЙ ГОСУ-ДАРСТВЕННЫЙ АГРАРНЫЙ УНИВЕРСИТЕТ имени В.Я.ГОРИНА»**

#### **ФОНД ОЦЕНОЧНЫХ СРЕДСТВ для проведения промежуточной аттестации обучающихся**

по дисциплине **«Г еоинформационные системы»**

Направление подготовки/специальность: 09.03.03 - Прикладная информатика

Направленность (профиль): Прикладная информатика в АПК

Квалификация: бакалавр

Год начала подготовки: 2020

1. Перечень компетенций, соотнесенных с индикаторами достижения компетенций, с указанием этапов их фор-<br>мирования в процессе освоения образовательной программы

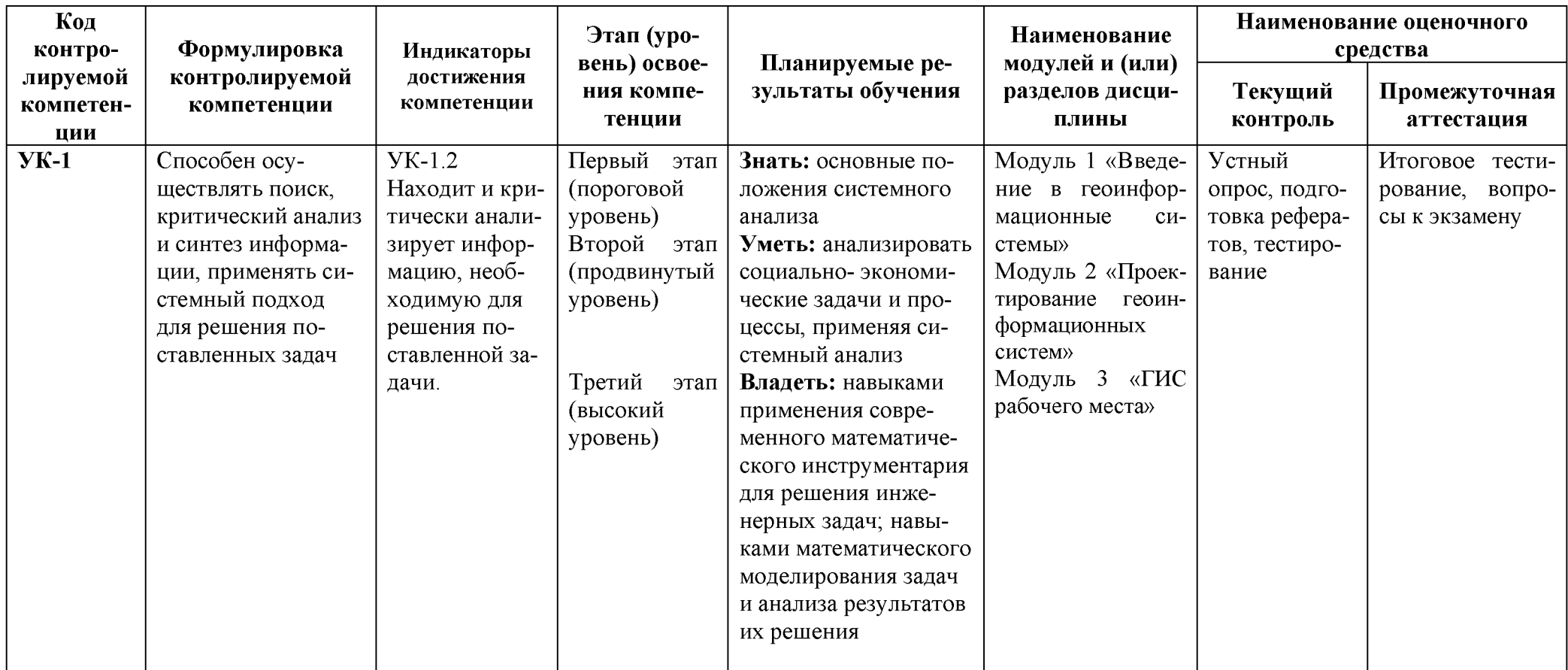

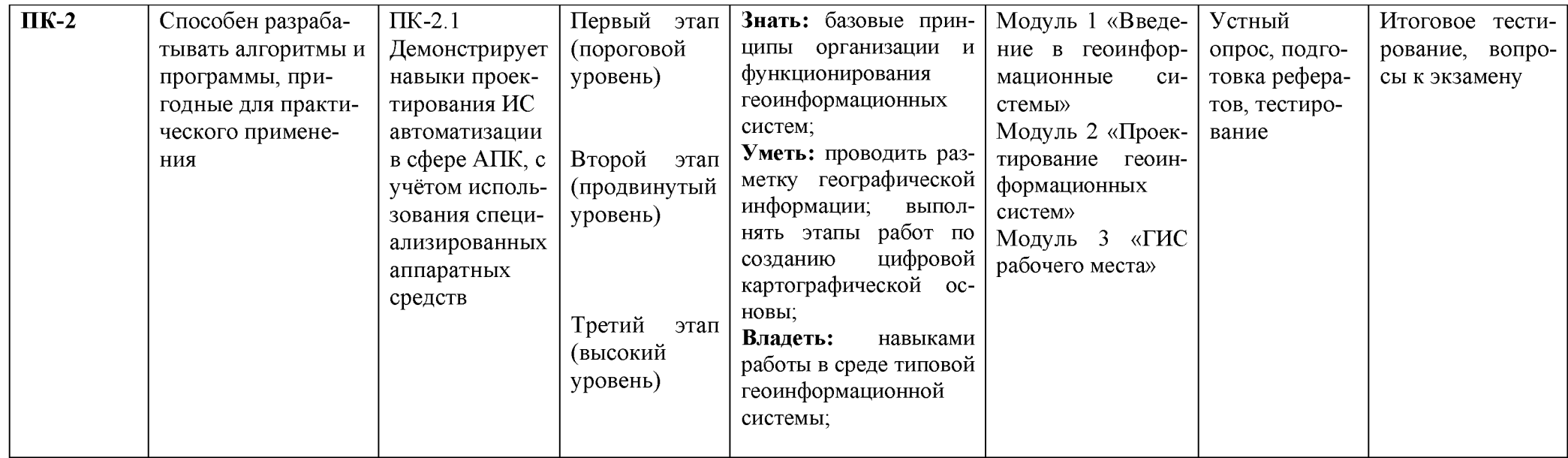

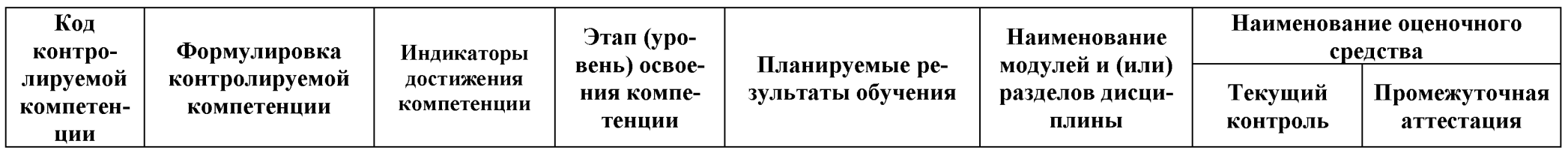

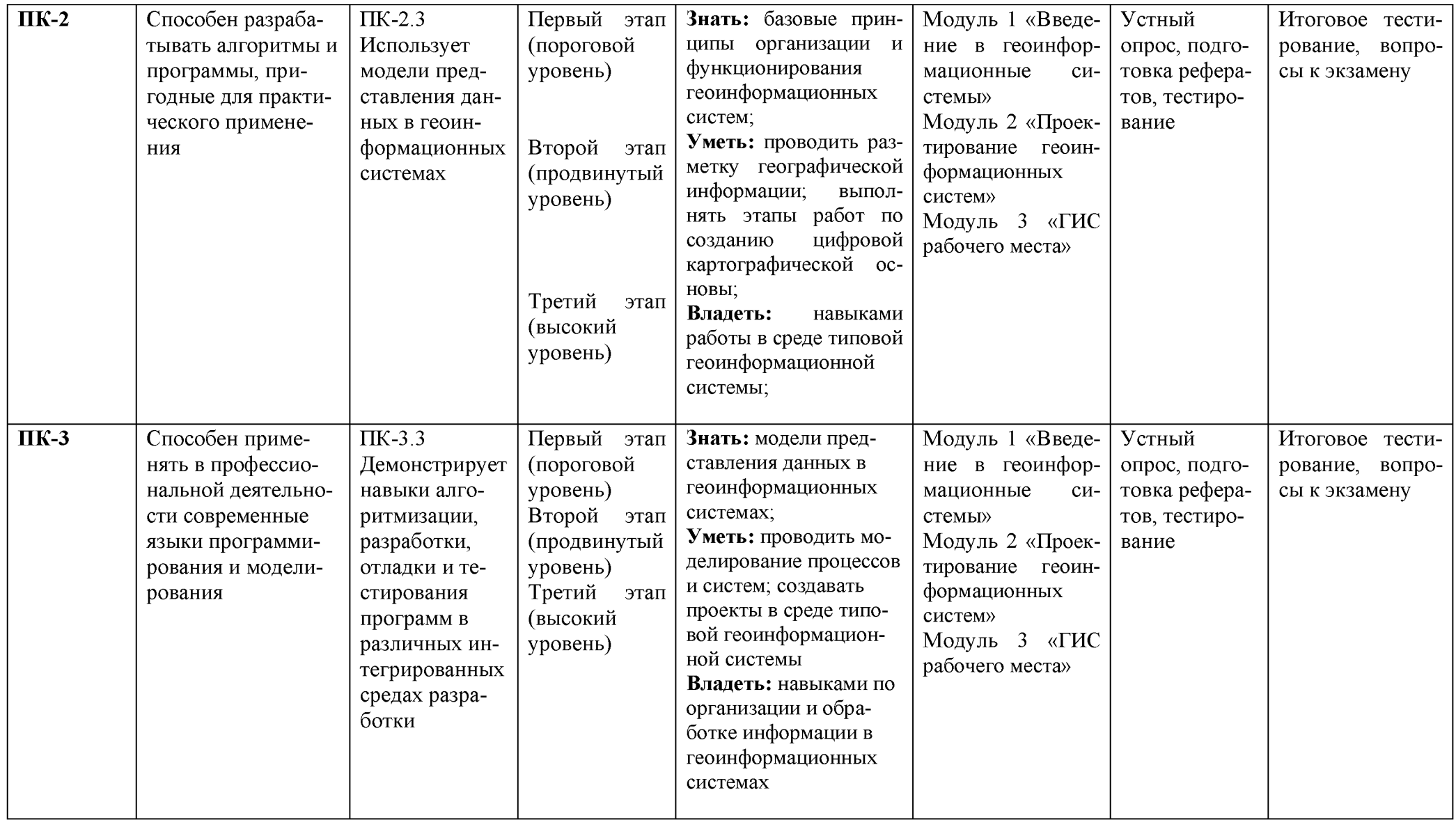

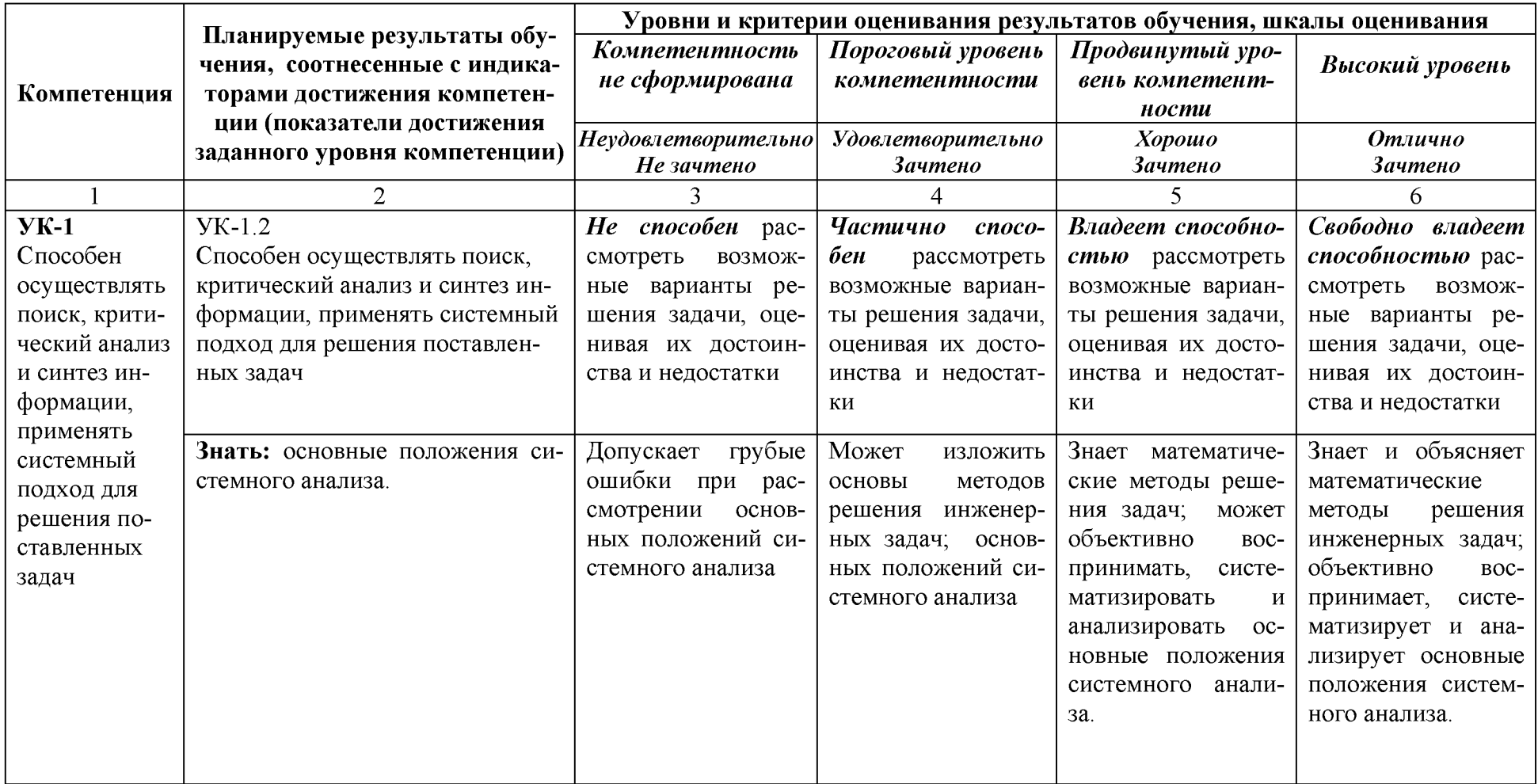

2. Описание показателей и критериев оценивания компетенций, описание шкал оценивания

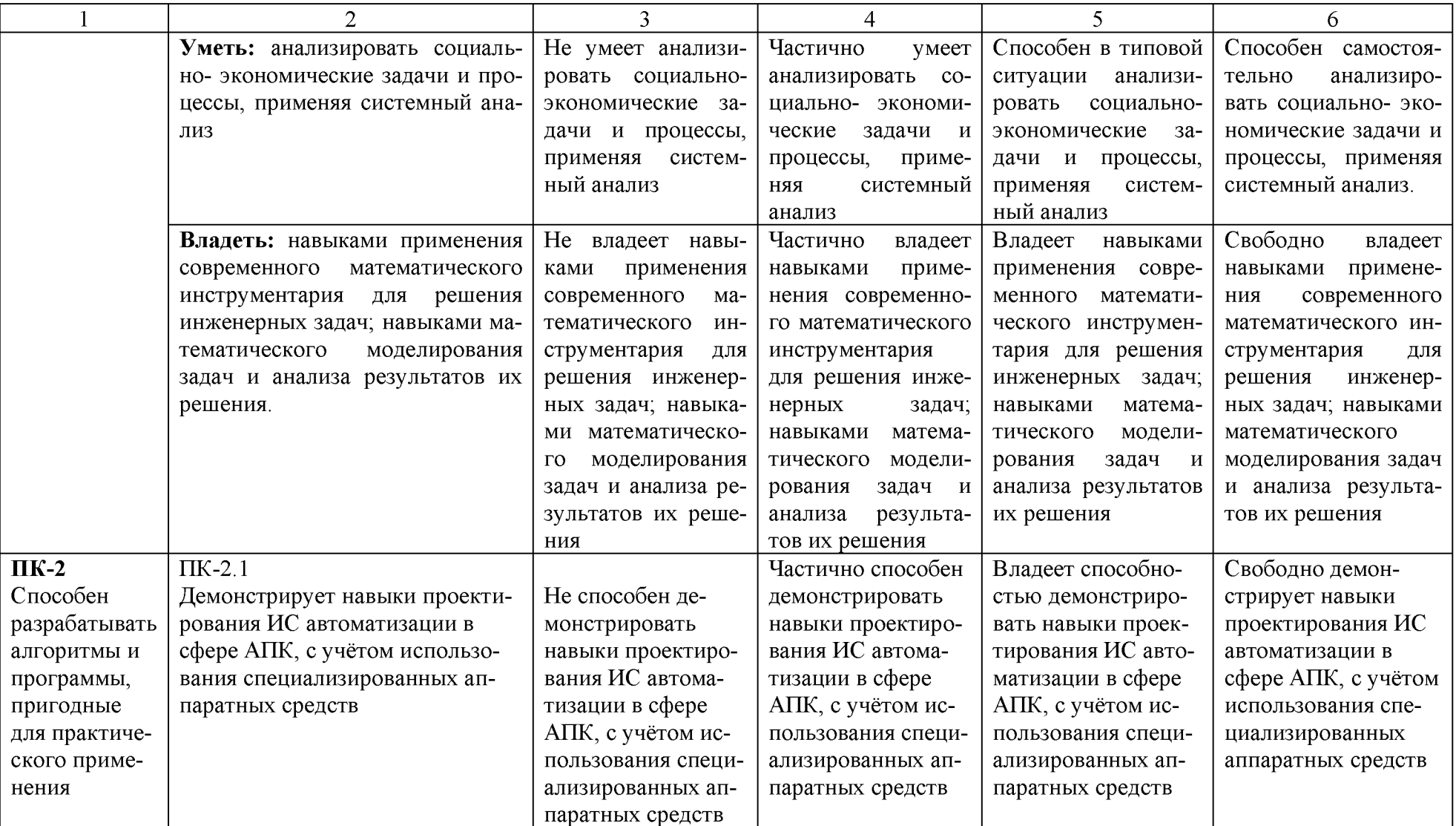

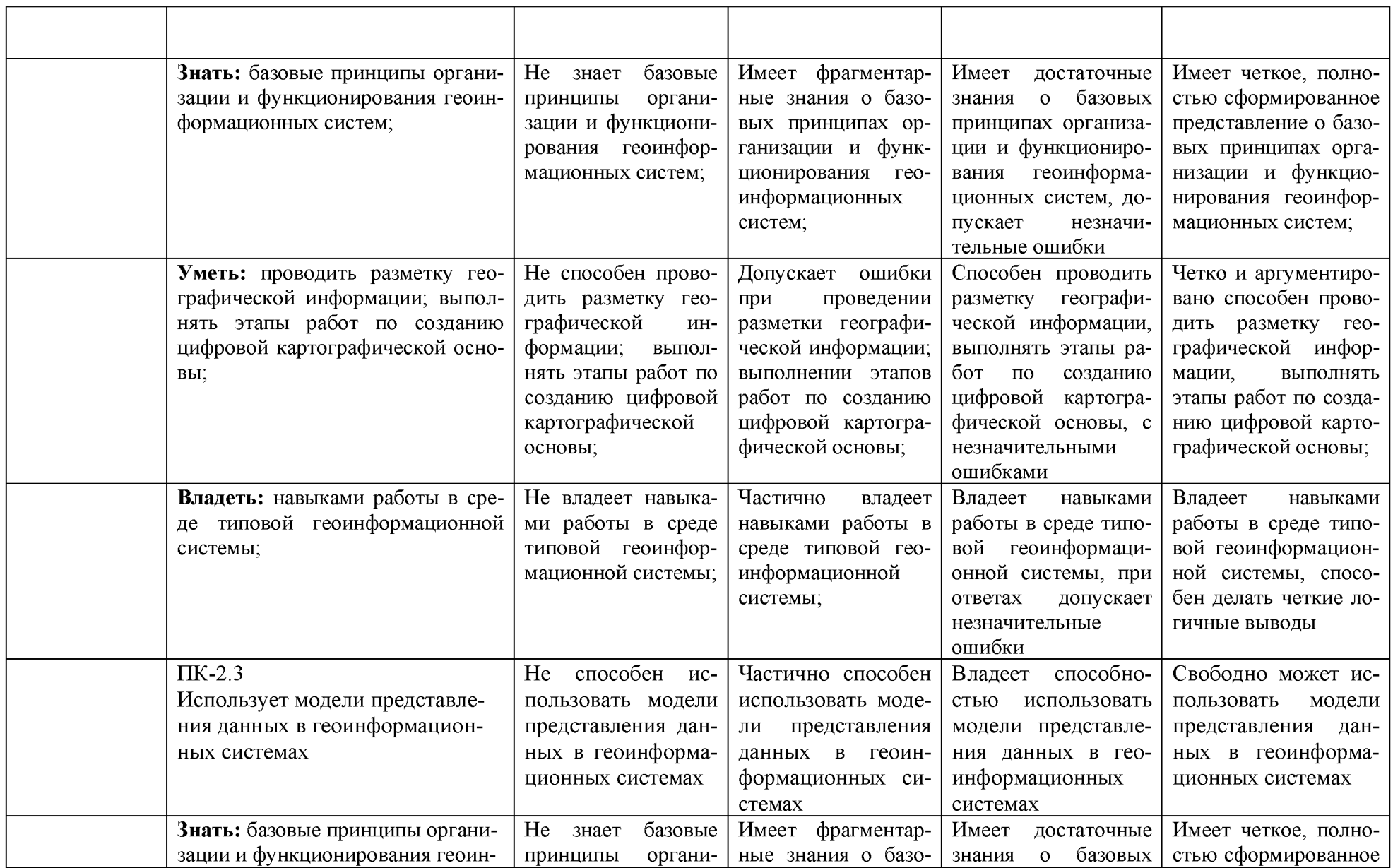

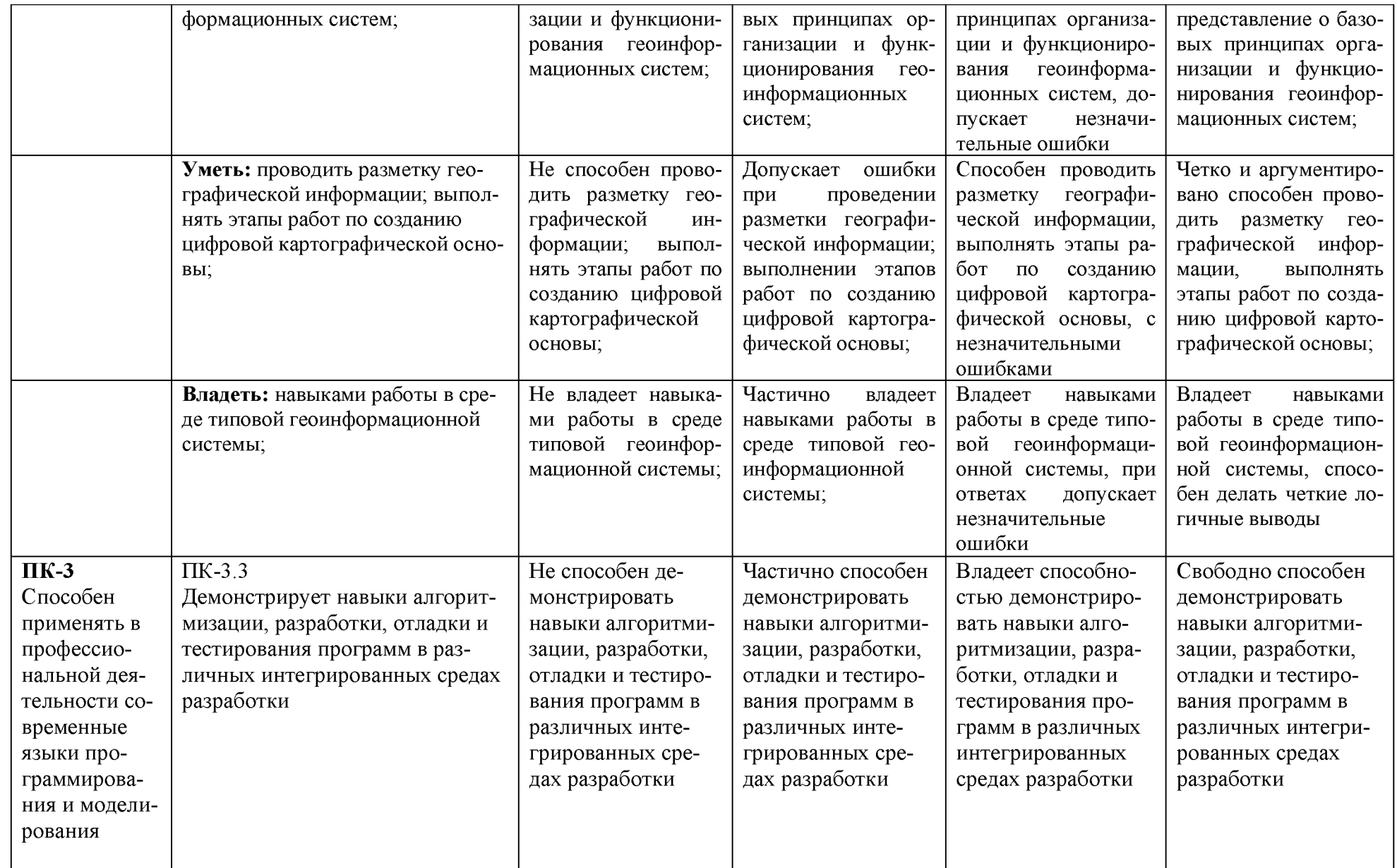

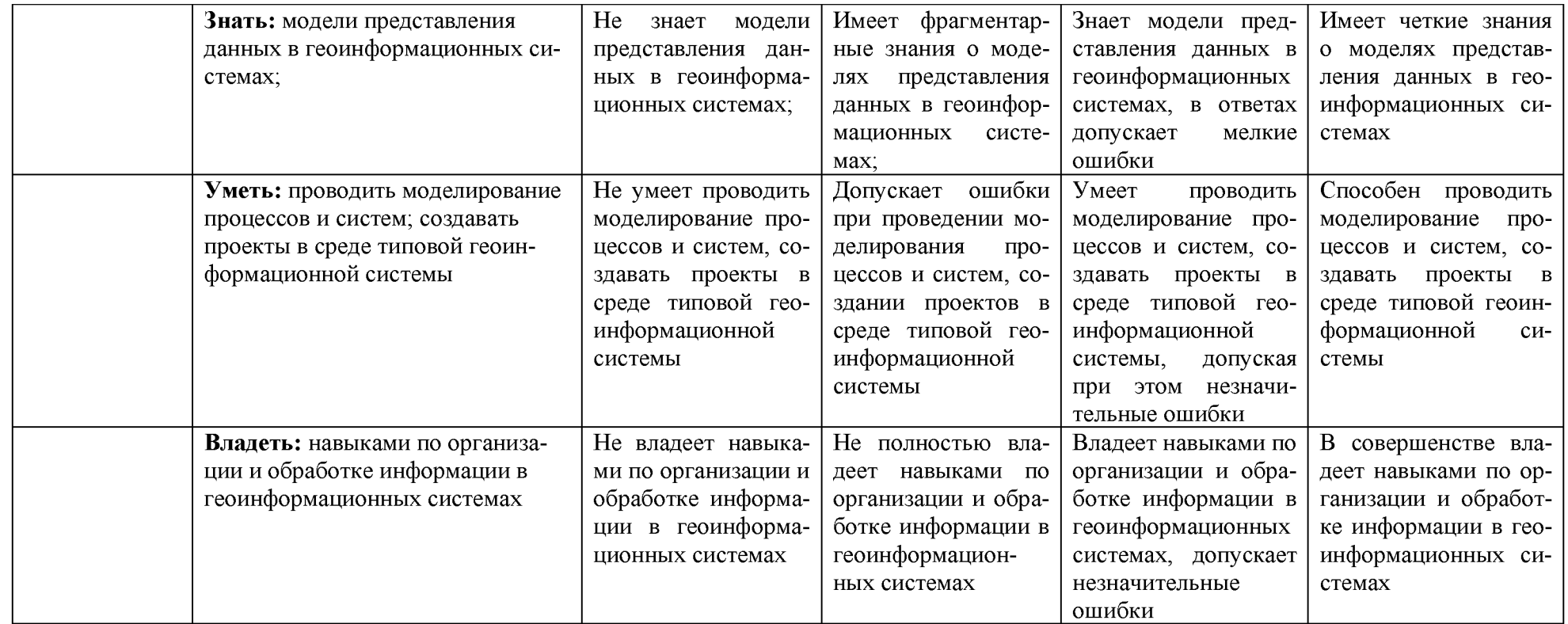

*3.* **Типовые контрольные задания или иные материалы, необходимые для оценки знаний, умений, навыков и (или) опыта деятельности, характеризующих этапы формирования компетенций в процессе освоения образовательной программы**

### **3.1. Первый этап (пороговой уровень)**

**ЗНАТЬ** (помнить и понимать): студент помнит, понимает и может продемонстрировать широкий спектр фактических, концептуальных, процедурных знаний.

### *3.1.1. Перечень вопросов для определения входного рейтинга*

- 1. Средства вычислительной техники.
- 2. Средства организационной техники.
- 3. Средства коммуникационной техники.
- 4. Классификация средств компьютерной техники.
- 5. Системное программное обеспечение.
- 6. Принципы графической операционной системы.
- 7. Прикладное программное обеспечение.
- 8. Системы обработки текстовой информации.
- 9. Текстовые редакторы и процессоры.
- 10. Офисные пакеты прикладных программ.
- 11. Электронные таблицы.
- 12. Графические редакторы.
- 13. Средства работы с мультимедиа.
- 14. Базы данных. Понятие и типы.
- 15. Системы управления базами данных.
- 16. Понятие базы знаний и интеллектуальной системы.
- 17. Экспертные системы. Понятие и структура.
- 18. Правила безопасной работы на компьютере и в сети.
- 19. Компьютерные вирусы и борьба с ними.
- 20. Справочно-правовые системы в профессиональной деятельно-

сти.

- 21. Навигация в сети Интернет.
- 22. Информационные ресурсы сети Интернет.
- 23. Настройки браузера.

#### *3.1.2. Перечень вопросов к экзамену*

1. Понятие Геоинформационной технологии

2. Соотношение Геоинформационной технологии и Геоинформационной системы

- 3. Цели применения Геоинформационных технологий
- 4. Классификация Геоинформационных технологий
- 5. Предметная технология и ее взаимодействие с Геоинформацион-
- ной

6. Обеспечивающие и функциональные Геоинформационные технологии

- Сетевые Геоинформационные технологии  $7_{\cdot}$
- 8. Геоинформационные технологии конечного пользователя
- 9. Интеграция Геоинформационных технологий
- 10. Структура Геоинформационной системы
- 11. Виды обеспечения Геоинформационной системы
- 12. Геоинформационное обеспечение ГИС
- 13. Техническое обеспечение ГИС
- 14. Математическое и программное обеспечение ГИС
- $15.$ Организационное обеспечение ГИС
- $16<sub>1</sub>$ Правовое обеспечение ГИС
- 17. Классификация Геоинформационных систем
- 18. Системы групповой работы над документами (groupware)

19. Системы управления деловыми процессами (workflow management)

- 20. Многоуровневые модели Геоинформационной системы
- 21. Интеграция данных в Геоинформационных системах
- 22. Интеграция приложений в Геоинформационных системах
- 23. Мультимедийные Геоинформационные технологии
- 24. Геоинформационные системы и информационные системы.

## 3.2. Второй этап (продвинутый уровень)

УМЕТЬ (применять, анализировать, оценивать, синтезировать): уметь использовать изученный материал в конкретных условиях и в новых ситуациях; осуществлять декомпозицию объекта на отдельные элементы и описывать то, как они соотносятся с целым, выявлять структуру объекта изучения; оценивать значение того или иного материала – научно-технической информации, исследовательских данных и т. д.; комбинировать элементы так, чтобы получить целое, обладающее новизной

#### 3.2.1. Тестовые задания

1. Геоинформационная система MapInfo была разработана

- в Америке
- в Англии
- в России
- 2. Первые геоинформационные системы были созданы
- в Америке и Канаде
- в Англии и Германии
- в России
- 3. Первые геоинформационные системы были созданы

- в 60-х годах XX в.

- в 70-х годах XX в.
- в 80-х годах XX в.

4. Массовое распространение ГИС в России началось

- в 80-х годах XX в.
- в 90-х годах XX в.

- в XXI в.

5. Какие данные используются в базе данных геоинформационных си-

стем

- пространственные

- описательные
- пространственные и описательные
- 6. Пространственные данные в ГИС могут быть представлены
- в векторной форме
- в растровой форме
- в векторной и растровой формах
- 7. Географические объекты в ГИС классифицируют на
- точки и линии
- точки и полигоны
- точки, линии, полигоны
- 8. В ГИС MapInfo модель базы данных относится к
- сетевому типу
- к реляционному типу
- к иерархичекому типу
- 9. Столбцы таблиц базы данных в ГИС называют
- записями
- полями

- атрибутами

10. Строки таблиц базы данных в ГИС называют

- записями
- полями
- атрибутами
- 11. Цифровые карты классифицируют
- по видам использующий и автоматизированных систем
- по назначению
- по способам предоставления информации
- по формам представления
- 12. С какими из перечисленных типов растровых изображений работает MapInfo

-черно-белые

-цветные

-черно-белые, цветные, полутоновые

-полутоновые

13. Программный продукт MapInfo совместим со следующими платформами

- Windows

- Windows, Unix

- Windows, Unix, Macintosh

14. Таблицы MapInfo можно открыть

- выбрать команду «Файл - Открыть таблицу»

- в стартовом диалоговом окне MapInfo «Открыть сразу» выбрать «Таблицу»

- на панели инструментов щелкнуть кнопку «Открыть таблицу»

15. Чтобы открыть существующую таблицу в MapInfo вам надо открыть файл с расширением

- . TAB

-. MAP

-. ID

-. DAT

16. Какие режимы в MapInfo работают с таблицами всех типов

- «Как получится» и «Скрыть»

- «В активной карте» и «В новой карте»

- «Списком»

17. Из каких файлов состоит таблица MapInfo

- <имя файла>. ТАВ, <имя файла>.DAT

- <имя файла>. ТАВ, <имя файла>.DAT, <имя файла>. MAP

- <имя файла>. ТАВ, <имя файла>.DAT, <имя файла>. MAP, <имя файла>.ГО

18. Данные из файлов каких форматов позволяет использовать MapInfo

- Microsoft Excel, Microsoft Access

- Microsoft Excel, Microsoft Access, растровые изображения

- Microsoft Excel, Microsoft Access, растровые изображения, dBASE DBF, Lotus 1-2-19. Слои карты представляют собой прозрачные пленки, рас-

положенные

- друг под другом

- рядом друг с другом

- на разных картах

20. Таблица в MapInfo может быть представлена

- только в виде списка

- в виде списка и карты

- в виде списка, карты и графика

21. Окно карты может содержать информацию

- из одной таблицы

- из двух таблиц

- из двух и более таблиц

22. Возможен ли одновременный просмотр одной таблицы в MapInfo в окнах различных типов

- нет

- да, в окнах двух типов- в окнах Таблица, Карта

- да, в окнах трех типов - в окнах Таблица, Карта, График

23. В MapInfo имеется возможность создавать легенды

- только тематические

- только картографические

- картографические и тематические

24. MapInfo поддерживает следующие экспортные форматы

- \*.bmp, \*.jpg, \*.tif

-\*.wmf, \*.emf

-\*.bmp, \*.jpg, \*.tif, \*.wmf, \*.emf, \*png, \*.psd

25. Рабочий набор - это список всех таблиц и окон, которые вы используете, хранящийся в файле с расширением

- .wor

-.tab

-.map

26. Для решения каких задач в MapInfo используются SQL-запросы

- для создания вычисляемых колонок

- для обобщения данных таким образом, чтобы просматривать суммарные данные по таблице

- для комбинирования двух и более таблиц одну новую таблицу

- для показывания только тех колонок и строк, которые Вас интересуют

27. Тематические карты скольких типов можно создавать в MapInfo

- 7

-6

-5

28. С помощью каких команд и инструментов в MapInfo можно делать выборки из таблиц

- инструмент «Стрелка»

- инструмент «Выбор в круге»

- инструмент «Выбор в области»

- инструмент «Выбор в рамке»

- команда «выбрать полностью»

- с помощью запросов

29. Чтобы отменить выбор группы объектов или записей в MapInfo надо

- нажать клавишу Shift и указать на эти объекты или записи инструментом «Стрелка»

- указать в любое место на карте, где нет ни одного объекта

- выполнить команду «Отменить выбор» из меню «Запрос»

30. Для открытия имеющегося в MapInfo рабочего набора надо

- в стартовом диалоговом окне MapInfo «Открыть сразу» выбрать «Открыть рабочий набор»

- в стартовом диалоговом окне MapInfo «Открыть сразу» выбрать «Предыдущий рабочий набор»

- выбрать команду «Файл - Открыть рабочий набор»

31. Чтобы выбрать в MapInfo несколько таблиц для одновременного открытия расположенных в разных местах списка надо

 $-$  нажать при выборе клавишу Shift

- нажать при выборе клавишу Ctrl

- нажать при выборе клавишу Alt

32. Чтобы выбрать в MapInfo несколько таблиц для одновременного открытия подряд в списке надо

- нажать при выборе клавишу Shift

- нажать при выборе клавишу Ctrl

- нажать при выборе клавишу Alt

33. При создании дубля окна карты надо

- выбрать команду Карта-Дублировать окно

- дублировать мышкой с помощью инструмента «Дубль окна»

- воспользоваться командами Копировать/Вставить карту из меню Правка

34. Чтобы сохранить содержимое косметического слоя карты в качестве постоянного слоя надо

- закрыть окно Карты, при этом косметический слой сохранится автоматически

- сохранить Рабочий набор

- выбрать команду «Сохранить косметику» из меню Карта

35. Геоинформационные системы - это

- информационные системы в предметной области «География»

- системы, содержащие топологические базы данных на электронных картах

- электронные географические карты

- глобальные фонды и архивы географических данных

36. Регистрация растрового изображения в MapInfo необходима для

- привязки растрового изображения к заданной системе координат

- для открытия растрового изображения

- для работы с растровым изображением

37. Регистрация растрового изображения в MapInfo возможна методом

- ввода координаты контрольных точек карты с клавиатуры

- определения координаты контрольных точек по существующей векторной карте

- автоматически при открытии файла

38. Любая точка, находящаяся западнее нулевого меридиана, имеет

- отрицательную долготу

- отрицательную широту

- положительную долготу

39. Любая точка, находящаяся южнее экватора, имеет

- отрицательную широту

- положительную широту

- положительную широту

40. Значения координат точки в окошках "Растр" измеряются в

- пикселях

- градусах

- минутах/секундах

41. Какие виды символов поддерживает MapInfo

- векторные символы (символы MapInfo 3.0)

- символы из установленных шрифтов TrueType

- растровые символы

42. Вы можете редактировать графические объекты, относящиеся к соответствующей таблице, если слой является

- изменяемым

- доступным

- подписанным

43. В МарІпбо растровые изображения используются

- для просмотра изображения, как "растровая подложка"

- для редактирования изображения

- для привязки данных

44. Растровым изображением называется компьютерное представление рисунка, фотографии или иного графического материала в виде набора  $\ldots \ldots \ldots$  pactpa

- точек

- векторов

- линий

45. Цифровые карты классифицируют:

- по видам использующих их автоматизированных систем

- по назначению

- по видам и масштабам

- - способам представления (изображения) информации

- формам представления

46. Линия - это объект, состоящий из серии связанных друг с другом ...... и имеет только длину

- точек

- отрезков

- ломаных

47. Полигон — это площадь, ограниченная ...... линией.

- замкнутой

- не замкнутой

- произвольной

48. Какие задачи решает операция «Проверка полигонов»

- выявление самопересечений полигонов.

- выявление пустот между полигонами

- выявление перекрытий

49. С какими объектами работает операция «Разрезать»:

-область

- эллипс

- прямоугольник

- скругленный прямоугольник

- полилиния

- прямая линия

- дуга

50. С какими объектами работает операция «Сгладить углы»

- только скруглить углы полилинии

-округлить углы полилинии и прямоугольника

-округлить углы полилинии, полигонов, прямоугольников

51. С какими объектами работает операция «Обнаружить углы»

- позволяет вернуть прежний вид полилинии, углы которой сглажены командой «сгладить углы»

- позволяет обнаружить углы у полилинии, дуги

52. Как работает операция «Замкнуть»

- создает регионы в замкнутых областях, образованных линиями, полилиниями или дугами.

- создает регионы в замкнутых областях, образованных линиями, полилиниями, полигонов, прямоугольников.

53. Позволяет MapInfo ли объединять несколько полигонов, эллипсов, областей в один объект:

- не позволяет

- позволяет

- в разных случаях по-разному

54. Что такое геокодирование

- каждой записи (строке) таблицы сопоставляется графический объект типа "точка".

- каждой записи (строке) таблицы сопоставляется графический объект типа "линия".

- каждой записи (строке) таблицы сопоставляется графический объект типа "полигон".

55. Какие режимы геокодирования существуют в MapInfo:

- автоматический

- ручной

- линейный

- географический

56. Какие файлы содержат описание структуры данных таблицы

- <имя файла>.TAB

 $-$  < имя файла >.DAT

- < имя файла >. MAP

- < имя файла >.ID

57. Какие файлы могут содержать табличные данные

- <имя файла>.DAT

- <имя файла>.DBF

- <имя файла>.XLS

- <имя файла>.MAP

- <имя файла>.ГО

58. Какие файлы описывают графические объекты

- <имя файла>.TAB

- <имя файла>.DAT

- <имя файла>.МАР

- <имя файла>.ID

59. Какой файл содержит список указателей (индекс) на графические объекты, позволяющий MapInfo быстро находить объекты на карте

- <имя файла>.TAB

- <имя файла>.DAT

- <имя файла>.МАР

- <имя файла>.ID

60. Виды представления таблицы на экране в MapInfo

- карта

- график

- список

61. Окно карты может содержать информацию:

- сразу из нескольких таблиц, при этом каждая таблица представляется отдельным слоем

- только из одной таблицы

- сразу из нескольких таблиц, при этом таблицы представляются одним слоем.

62. В окне «Список» данные представлены в виде

- общепринятой кары, позволяя вам видеть взаимное расположение данных, анализировать их и выявлять закономерности

- записей из базы данных в формате электронной таблицы, позволяя вам применять привычные приемы работы с базамиданных

- информации средствами деловой графики, позволяя сравнивать числовые значения и придавать наглядность отчетам

63. Отображение координат в MapInfo

- десятичные градусы

- градусы, минуты, секунды

- армейская система (США)

64. Как включить в MapInfo режим совмещения, который позволяет автоматически совмещать узлы при рисовании объектов

- клавиша D

- клавиша R

- клавиша S

- клавиша G

65. Что такое Косметический слой

- это слой, лежащий поверх всех прочих слоев, который при необходимости можно удалить из окна Карты, в него помещаются подписи, заголовки карт, разные графические объекты

- это слой, лежащий поверх всех прочих слоев, который нельзя удалить из окна Карты, в него помещаются подписи, заголовкикарт, разные графические объекты

66. Как сохранить содержание косметического слоя

- автоматически при закрытии окна Карты

- поместить объекты косметического слоя на какой-нибудь уже существующий слой

- создать для объектов новый слой

67. Какие операции можно совершать с растровыми изображениями

- управлять видимостью растрового изображения и применять к нему масштабный эффект

- удалять объекты с растрового изображения

- форматировать объекты растрового изображения

68. Что происходит при команде «Выборка» MapInfo

- создается пустая временная таблица

- создается дубль таблицы, из которого можно удалять не нужные записи

- создается временная таблица с сохраненными в ней выбранными записями

69. Язык MapBasic относится к классу языков программирования

- процедурно-ориетированных

- объектно-ориетированных

- машинно-ориентированных

70. Команда «Выбрать» позволяет

- создать выборку (подмножество записей) на основании информации из некоторой таблицы MapInfo

- создать выборку (подмножество записей) на основании информации только из одной таблицы MapInfo

- создать выборку (подмножество записей) на основании информации не более чем из двух таблиц MapInfo

71. Кнопка «Информация» позволяет:

- получить в окне «Информация» значения всех полей записи объекта

- добавить информацию о выбранном объекте в таблицу

- редактировать информацию о выбранном объекте в базе данных

72. Кнопка «Ладошка» позволяет:

- передвигать изображение в окне Карты или Отчета

- увеличивать изображение

- уменьшать изображение

73. Тематическая карта - это

- вид карты, использующий разные графические стили (такие как цвет или штриховка) для выделения объектов в соответствии с данными из записей этих объектов

- карта, созданная на определенную тему

74. Инструмент «Стрелка» может использоваться для

- выбора только объектов

- выбора только записей

- выбора объектов и записей

75. Инструмент «Стрелка» может использоваться для выбора одного или более объектов в окне

- карты

- списка

- отчета

76. Какие из нижеперечисленных форматов относятся к векторным форматам:

- DXF

- GIFF

- TIFF

- JPEG

- PIG

77. Какие из нижеперечисленных форматов относятся к растровым форматам:

- DXF

- GIFF

- TIFF

- JPEG

- PIG

- PCX

78. Кнопка «Форма» на панели «Пенал» предназначена для:

- включения одноименного режима, который позволяет изменять форму прямых линий

- включения одноименного режима, который позволяет изменять форму полилиний

- включения одноименного режима, который позволяет изменять форму полигонов

79. Какие операции можно производить с узлами:

- передвигать, добавлять и удалять узлы

- копировать и переносить узлы

- раскрашивать узлы

- изменять форму узлов

80. Кнопка «Форма» доступна, если выполняется одно из следующих условий:

- активно окно Карты и слой изменяемый

- активно окно Отчета

- активно окно Карты и слой доступный

81. В Рабочем Наборе запоминаются

- имена таблиц,

-окна и вспомогательные окна

- расположение окон на экране

- порядок действий прошлого сеанса

82. Метод оцифровки изображений, при котором пользователь MapInfo создает векторные объекты путем постановки отметок (трассировки) на фоне растровой подложки называют

- трассировкой

- геокодированием

- цифрованием

83. Центроид - это

- геометрический центр объекта

- центр объекта Карты

- центр цифровой карты

84. Координатная сетка

- совпадает с проекцией

- представлена в виде отдельного слоя на Карте в MapInfo

- это совокупность горизонтальных (широта) и вертикальных (долгота) линий, располагаемых на мировых картах черезравные промежутки

85. Геоинформационные технологии

- технологии создания карт с помощью компьютера

- технологическая основа создания географических информационных систем, позволяющая реализовать их функциональныевозможности

- технологии создания цифровых топологических и тематических карт и атласов

86. В качестве источников данных для формирования ГИС могут быть:

- картографические карты

- данные дистанционного зондирования

- результаты полевых обследований территорий

- статистические данные

- данные, полученные из литературы

87. Модель ГИС, в основу которой положен функциональный принцип включает компоненты:

- подсистему ввода и преобразования данных;

- систему управления БД;

- подсистему вывода данных;

- подсистему предоставления информации;

- пользовательский интерфейс.

- подсистему обработки и анализа данных;

- подсистему хранения данных;

- базу данных;

-справочную подсистему

88. СУБД - это комплекс ............средств создания базы данных, поддержания ее в актуальном состоянии и организации поиска в ней необходимой информации

- математических средств

- методических средств

- технических средств

- программных средств

89. Укажите в каком порядке происходит поэтапная разработка программной оболочки ГИС:

- Анализ требований

- Кодирование

- Проектирование системы

- Эксплуатация и обслуживание

- Определение спецификаций

- Тестирование

90. Общая структура геоинформационной системы формируется на этапе:

- кодирования

- проектирования

- тестирования

91. ArcGIS ArcInfo -

- настольная ГИС

- полнофункциональная ГИС

- профессиональная многофункциональныая инструментальная ГИС

92. Ввод данных в ГИС

- процедура копирования цифровых данных в базу данных ГИС.

- процедура кодирования данных в компьютерно-читаемую форму и их запись в базу данных ГИС

- сканирование бумажных карт

93. Представление пространственных объектов в виде набора координатных пар (векторов), описывающих геометрию объектов - это:

-смешанная структура данных

-векторная структура данных

-растровая структура данных

94. Создать новый слой на карте можно с помощью команд:

- Файл  $\rightarrow$  Создать слой
- Файл  $\rightarrow$  Новая Карта.
- Файл  $\rightarrow$  Новый слой.
- Карта  $\rightarrow$  Новая Карта

- Файл  $\rightarrow$  Новая таблица.

- Правка → Новая Таблица

95. К функциям пространственного анализа относят:

- организацию выбора и объединения объектов по запросу

- реализацию операций вычислительной геометрии,

- построение буферных зон

- сетевой анализ

- оверлейные операции

96. Основные преобразования исходных данных в ГИС:

- перенос, поворот и масштабирование

-перенос, вращение и гомотетия

- поворот и движение

97. Топологическая информация описывается

- набором координат точек

-набором узлов и дуг.

-набором ячеек, каждая из которых содержит только одно значение, характеризующее объект.

98. К векторным моделям данных не относят:

- спагетти-модель,

- топологическую модель

- суши-модель

99. Способами ввода данных являются

- регистрирование

- дигитализация

- планшетный

- векторизация

- сканирование

100. Точной информации о местоположении объектов не обеспечива-ЮT.

-растровые структуры данных

-векторные структуры данных

#### 3.2.2. Темы рефератов

- 1. Понятие о геоинформационных системах (ГИС).
- $\overline{2}$ . Составные части геоинформационных систем.
- $3.$ Типы пространственных данных.
- $\overline{4}$ Модели представления пространственных данных.

 $5<sub>1</sub>$ Векторные топологические модели, их характеристики, достоинства и нелостатки.

6. Растровые модели и их характеристики, достоинства и недостат-КИ.

 $7<sub>1</sub>$ Векторные нетопологические модели, их характеристики, достоинства и недостатки.

- 8. Модели поверхностей.
- 9. Пространственные и атрибутивные данные.
- $10<sub>l</sub>$ Понятие интерполяции. Методы интерполяции.
- 11. Равноугольная поперечно-цилиндрическая проекция  $\Gamma$ avcca-Крюгера.

12. Понятие о пространственно-привязанной информации. Способы получения пространственно-привязанной информации.

- Поперечно-цилиндрическая проекция Меркатора (UTM). 13.
- $14$ Типы пространственных данных.
- $15<sub>1</sub>$ Организация связи пространственных и атрибутивных данных.
- $16<sub>1</sub>$ Организация связи пространственных и атрибутивных данных.

Технологии получения цифровых карт по исходным бумажным 17. материалам.

18. Технологии получения карт по данным дистанционного зондирования.

- 19. Технологии получения карт по материалам съемок на местности.
- 20. Основные этапы создания цифровых электронных карт.
- 21. Решение прогнозных задач в ГИС.
- 22. Картографические проекции. Их классификации
- 23. Эталонная база условных знаков Госгеолкарты.

24. Использование ГИС для прогнозной оценки территорий на полезные ископаемые. Обзор программных продуктов.

25. Моделирование геологических процессов в ГИС.

26. Аппаратно-программные средства ГИС

27. Графическое представление объектов: растровые и векторные модели

28. Грид - модели представления поверхностей. Их преимущества и недостатки.

29. Геостатистические методы интерполяции.

30. Способы описания и представления поверхностей в геоинформационных системах.

#### **3.3. Третий этап (высокий уровень)**

**ВЛАДЕТЬ** навыками по применению теоретических и практических знаний и умений при решении ситуационных задач, практической направленности по дисциплине.

#### **3.3.1. Ситуационные задачи**

1. Найти в Интернете интерактивную карту вашего города и на ней ваш район. С помощью картографической системы Google Earth найти ваш город и ваш район.

Варианты выполнения работы:

• различные города и районы.

2. Просмотр интерактивной карты с помощью браузера

Найдем в Интернете интерактивную карту вашего города и на ней ваш район.

1. Запустить браузер и ввести адрес сайта с интерактивными картами (например, <http://www.eatlas.ru>). Выбрать интерактивную карту города (например, Санкт-Петербурга). С помощью системы управления найти определенный район города (например, Петропавловскую крепость). Просмотр участка земной поверхности с помощью картографической системы Google Earth .

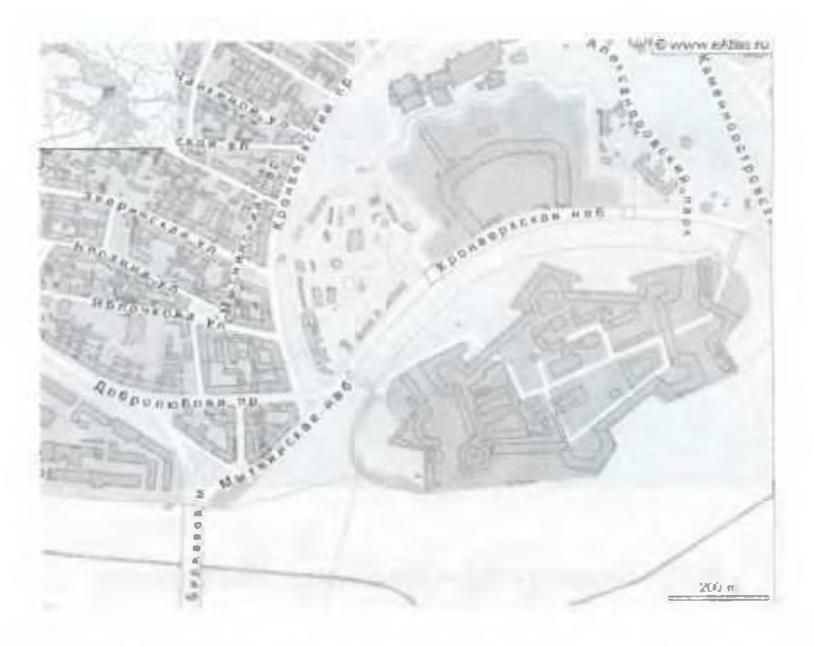

**Найдем в картографической системе Google Earth ваш город и ваш район»**

2. Запустить программу-навигатор Google Earth и с помощью системы управления найти ваш город (например, Caнкт-Петербург). Найти и приблизить определенный район города (например, Петропавловскую крепость).

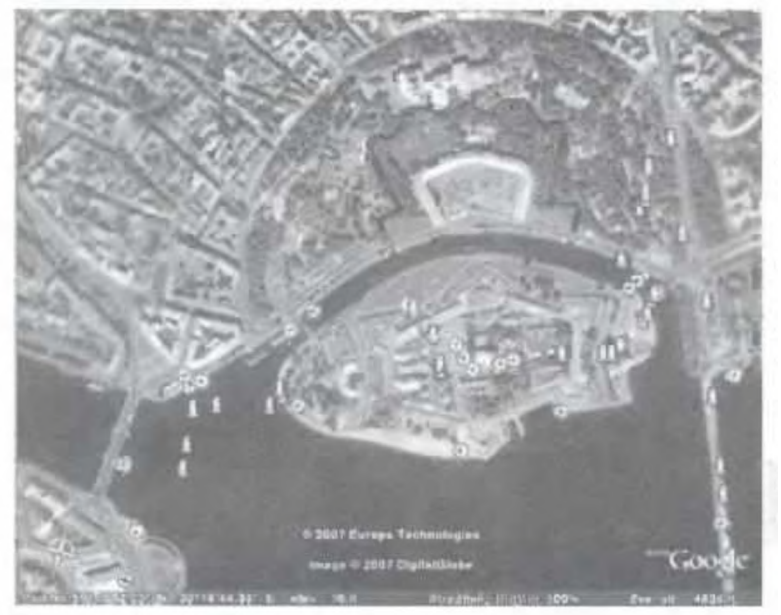

3. Открыть ресурс <http://kosmosnimki.ru>

В строку поиска ввести Майский.

Изменяя масштаб, найти наш университет.

Найти географические координаты.

Используя инструмент ЛИНИЯ определить длину и ширину карьера.

С помощью инструмента полигон определить примерную площадь карьера.

Открыть Google карты.

Найти детскую поликлинику, стадион, музыкальную школу №1.

#### 3.4.1. Вопросы для устного опроса (собеседование)

#### Наименование раздела: «Модуль1 «Введение в геоинформационные системы»».

1. Определение и области применения ГИС.

2. Составные части ГИС.

3. История развития ГИС.

4. Стадии и лапы процесса разработки интегрированных автоматизированных систем

5. Типы ЭС для решения задач ГИС.

6. Понятие о пространственных объектах и пространственных данных.

7. Системы координат.

8. Классы данных, координатные данные, слои.

9. Основные понятия моделей данных.

10. Классификация моделей данных.

#### Наименование раздела: «Модуль 2 «Проектирование геоинформационных систем»».

#### Взаимосвязи между координатными моделями.

- 1. Атрибутивные данные.
- 2. Графическое представление пространственной информации.
- 3. Векторные модели данных.
- 4. Топологические модели данных.
- 5. Растровые модели данных.
- 6. Способы ввода графической информации.
- 7. Технология оцифровки при помощи дигитайзера.
- 8. Оверлейные структуры.
- 9. Сравнение методов моделирования в ГИС и САПР.
- 10. Основы моделирования в ГИС.
- 11. Формат данных, проблемы преобразования форматов.
- 12. Картографические проекции, виды проекций.
- 13. Герметический анализ.
- 14. Оверлейные операции.
- 15. Принципы построения, свойства электронные карт.

#### Наименование раздела: «Модуль 3 «ГИС рабочего места».

1. Классы: Инструментальные ГИС. ГИС-вьюверы.

- 2. Векторизаторы растровых изображений.
- 3. Растровые и векторные ГИС.

4. Специализированные средства пространственного моделирования. Справочные картографические системы.

5. Средства обработки данных дистанционного зондирования. Функции: Ввод атрибутивных данных.

6. Ввод пространственной информации. Создание баз данных всех типов. Запросы.

7. Пространственный анализ и цифровое моделирование геополей.

8. Построение и адаптация ГИС к конкретной предметной области.

9. Особенности использования ГИС - технологий в различных прикладных сферах.

10. Информатизация сферы бизнеса, статистического учета и анализа.

11. Муниципальные ГИС. Применение ГИС-технологий в бизнесе, статистическом анализе состояния предприятий и организаций, сфере маркетинга и менеджмента.

12. Универсализм и всеобщность ГИС-приложений.

13. Новые сферы применения ГИС: экономическая геоинформатика, реинжиниринг, системная интеграция.

14. Проектирование и создание информационных и управляющих комплексов в сфере экономики с помощью ГИС-технологий.

#### **3.4.2. Пример ситуационной задач (или**

**задания)**

#### **Задание:**

Запустить браузер и ввести адрес сайта с интерактивными картами (например, <http://www.eatlas.ru>). Выбрать интерактивную карту города (например, Санкт-Петербурга). С помощью системы управления найти определенный район города (например, Петропавловскую крепость). Просмотр участка земной поверхности с помощью картографической системы Google Earth .

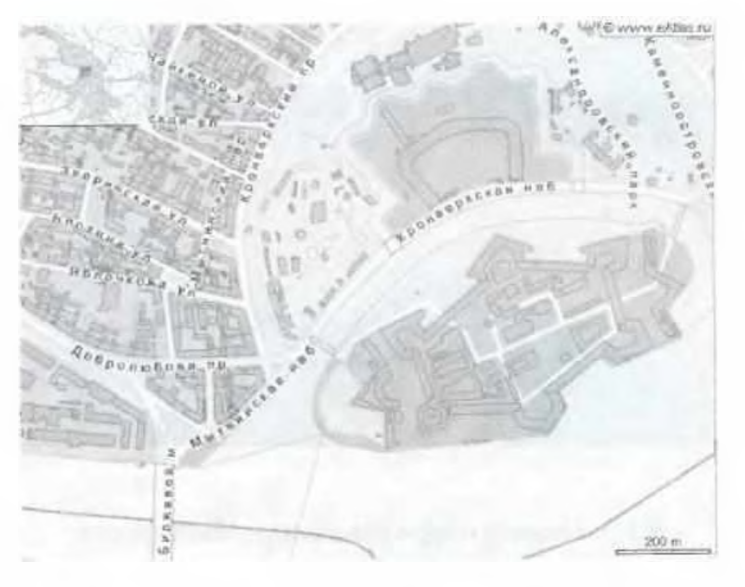

**Найдем в картографической системе Google Earth ваш город и ваш район.**

#### **3.5 Критериев оценивания контрольных заданий для использования в ФОС дисциплины**

#### **3.5.1. Критерии оценивания тестового задания:**

Тестовые задания оцениваются по шкале: 1 балл за правильный ответ, 0 баллов за неправильный ответ. Итоговая оценка по тесту формируется путем суммирования набранных баллов и отнесения их к общему количеству вопросов в задании. Помножив полученное значение на 100%, можно привести итоговую оценку к традиционной следующим образом:

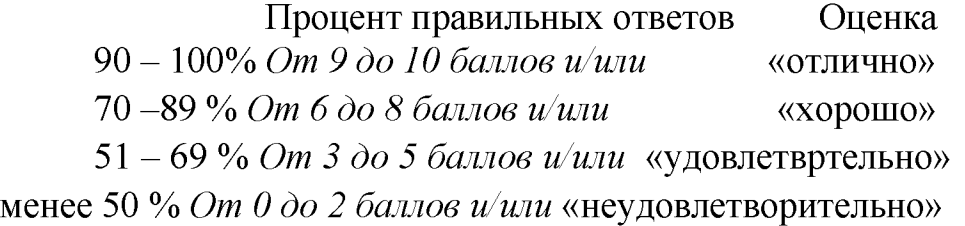

#### **3.5.2. Критерии оценивания реферата**

#### **(доклада):**

*От 4 до 5 баллов и/или «отлично»:* глубокое и хорошо аргументированное обоснование темы; четкая формулировка и понимание изучаемой проблемы; широкое и правильное использование относящейся к теме литературы и примененных аналитических методов; содержание исследования и ход защиты указывают на наличие навыков работы студента в данной области; оформление работы хорошее с наличием расширенной библиографии; защита реферата (или выступление с докладом) показала высокий уровень профессиональной подготовленности студента;

*От 2 до 3 баллов и/или «хорошо»:* аргументированное обоснование темы; четкая формулировка и понимание изучаемой проблемы; использование ограниченного, но до- статочного для проведения исследования количества источников; работа основана на среднем по глубине анализе изучаемой проблемы и при этом сделано незначительное чис- ло обобщений; содержание исследования и ход защиты (или выступление с докладом) указывают на наличие практических навыков работы студента в данной области; реферат (или доклад) хорошо оформлен с наличием необходимой библиографии; ход защиты реферата (или выступления с докладом) показал достаточную профессиональную подготовку студента;

*От 1 до 2 баллов и/или «удовлетворительно»:* достаточное обоснование выбран- ной темы, но отсутствует глубокое понимание рассматриваемой проблемы; в библиографии преобладают ссылки на стандартные литературные источники; труды, необходимые для всестороннего изучения проблемы, использованы в ограниченном объеме; заметна нехватка компетентности студента в данной области знаний; оформление реферата (или доклада) содержит небрежности; защита реферата (или выступление с докладом) показала удовлетворительную профессиональную подготовку студента;

*0 баллов и/или «неудовлетворительно»:* тема реферата (или доклада) представлена в общем виде; ограниченное число использованных литературных источников; шаблонное изложение материала; суждения по исследуемой проблеме не всегда компетентны; неточности и неверные выводы по рассматриваемой литературе; оформление реферата (или доклада) с элементами заметных отступлений от общих требований; во время защиты (или выступления с докладом) студентом проявлена ограниченная профессиональная эрудиция.

#### 3.5.3. Критерии оценивания на ситуационную задачу:

От 9 до 10 баллов и/или «отлично»: студент глубоко и полно владеет методами решения задачи; решение выполнено оптимальным способом; полученное решение соответствует условиям задачи; решение ситуационной задачи носит самостоятельный характер.

От 6 до 8 баллов и/или «хорошо»: решение студента соответствует указанным выше критериям, но в ход решения имеет отдельные неточности (несущественные ошибки); однако допущенные при решении ошибки исправляются самим студентом после дополнительных вопросов.

От 3 до 5 баллов и/или «удовлетворительно»: студент обнаруживает отсутствие навыков и понимание основных методик решения ситуационной задачи, но решение является неполным, имеет неточности и существенные ошибки; допущенные при решении ошибки не исправляются самим студентом после дополнительных вопросов.

От 0 до 2 баллов и/или «неудовлетворительно»: студент имеет разрозненные, бессистемные знания в области решаемой задачи; не владеет методами и подходами для решения задачи.

#### 3.5.4. Критерии оценивания «Устный опрос»

- оценка «зачтено» выставляется студенту, если обладает систематизированными знаниями, умениями и навыками по данному разделу дисциплины;

- оценка «не зачтено» выставляется студенту, если он не проявил систематизированных знаний, умений и навыков по данному разделу дисциплины.

#### 3.5.5. Критерий оценивания на экзамене

От 26 до 30 баллов и/или «отлично»: студент глубоко и полно владеет содержанием учебного материала и понятийным аппаратом; умеет связывать теорию с практикой, иллюстрировать примерами, фактами, данными научных исследований; осуществляет межпредметные связи, предложения, выводы; логично, показывает глубокие знания при ответах на поставленные вопросы; умеет обосновывать свои суждения и профессиональноличностную позицию по излагаемому вопросу; ответ носит самостоятельный характер.

От 16 до 25 баллов и/или «хорошо»: ответ студента соответствует указанным выше критериям, но в содержании имеют место отдельные неточности (несущественные ошибки) при изложении теоретического и практического материала; ответ отличается меньшей обстоятельностью, глубиной, обоснованностью и полнотой; однако допущенные ошибки исправляются самим студентом после дополнительных вопросов экзаменатора.

*От 6 до 15 баллов и/или «удовлетворительно»:* студент обнаруживает знание, умения и навыки основных положений учебного материала, но излагает его неполно, непоследовательно, допускает неточности и существенные ошибки в определении понятий, формулировке положений; при аргументации ответа студент не опирается на основные положения исследовательских документов; не применяет теоретические знания, умения и навыки для объяснения эмпирических фактов и явлений, не обосновывает свои суждения; имеет место нарушение логики изложения; в целом ответ отличается низким уровнем самостоятельности, не содержит собственной профессиональноличностной позиции.

*От 0 до 5 баллов и/или «неудовлетворительно»:* студент имеет разрозненные, бессистемные знания, умения и навыки; не умеет выделять главное и второстепенное; в ответе допускаются ошибки в определении понятий, формулировке теоретических положений, искажающие их смысл; студент беспорядочно и неуверенно излагает материал; не умеет соединять теоретические положения с практикой; не владеет навыками и методами решения ситуационных задач.

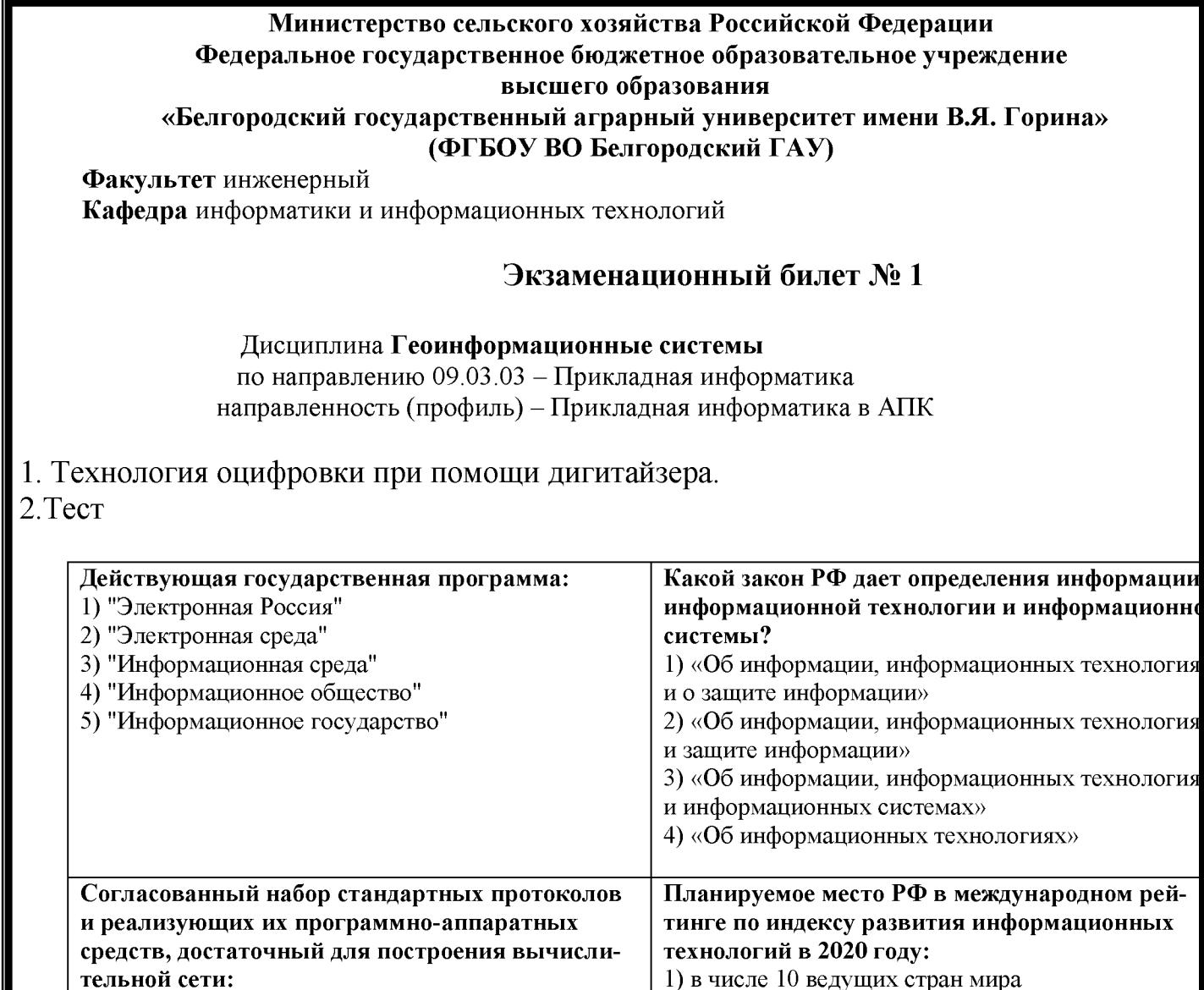

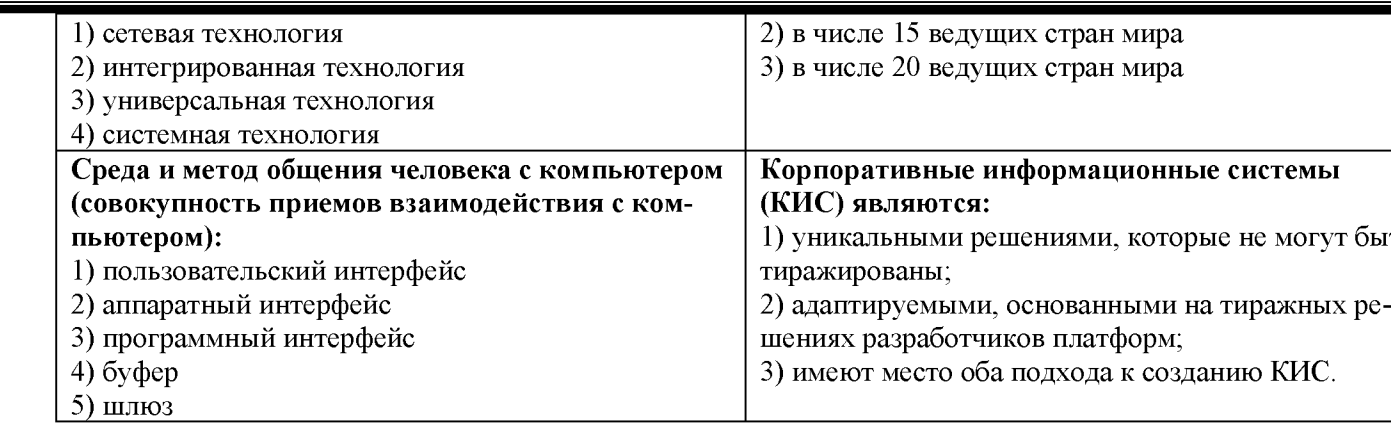

3. Найти в Интернете интерактивную карту вашего города и на ней ваш район. помощью картографической системы Google Earth найти ваш город и ваш район.

Варианты выполнения работы:

• различные города и районы.

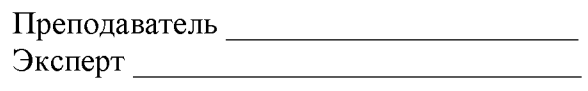

20  $\Gamma$ .

#### 4. Методические материалы, определяющие процедуры оценивания знаний, умений, навыков и (или) опыта деятельности, характеризующих этапы формирования компетенций

Процедура оценки знаний умений и навыков и (или) опыта деятельности, характеризующих этапы формирования компетенций, производится преподавателем в форме текущего контроля и промежуточной аттестации.

Для повышения эффективности текущего контроля и последующей промежуточной аттестации студентов осуществляется структурирование дисциплины на модули. Каждый модуль учебной дисциплины включает в себя изучение законченного раздела, части дисциплины.

Основными видами текущего контроля знаний, умений и навыков в течение каждого модуля учебной дисциплины являются устный опрос, подготовка рефератов, решение ситуационных задач, тестирование.

Студент должен выполнить все контрольные мероприятия, предусмотренные в модуле учебной дисциплины к указанному сроку, после чего преподаватель проставляет балльные оценки, набранные студентом по результатам текущего контроля модуля учебной дисциплины.

Контрольное мероприятие считается выполненным, если за него студент получил оценку в баллах, не ниже минимальной оценки, установленной программой дисциплины по данному мероприятию.

Промежуточная аттестация обучающихся проводится в форме зачета.

Зачет проводится для оценки уровня усвоения обучающимся учебного материала лекционных курсов и лабораторно-практических занятий, а также самостоятельной работы. Оценка выставляется или по результатам учебной работы студента в течение семестра, или по итогам письменно-устного опроса, или тестирования на последнем занятии. Для дисциплин и видов учебной работы студента, по которым формой итогового отчета является зачет, определена оценка «зачтено», «не зачтено».

Оценка «зачтено» ставится в том случае, если обучающийся:

• владеет знаниями, выделенными в качестве требований к знаниям обучающихся в области изучаемой дисциплины;

• демонстрирует глубину понимания учебного материала с логическим и аргументированным его изложением;

• владеет основным понятийно-категориальным аппаратом по дисциплине;

• демонстрирует практические умения и навыки в области исследовательской деятельности.

Оценка «не зачтено» ставится в том случае, если обучающийся:

• демонстрирует знания по изучаемой дисциплине, но отсутствует глубокое понимание сущности учебного материала;

• допускает ошибки в изложении фактических данных по существу материала, представляется неполный их объем;

• демонстрирует недостаточную системность знаний;

• проявляет слабое знание понятийно-категориального аппарата по дисциплине;

• проявляет непрочность практических умений и навыков в области исследовательской деятельности.

В этом случае студент сдаёт зачёт в форме устных и письменных ответов на любые вопросы в пределах освоенной дисциплине.

Основным методом оценки знаний, умений и навыков и (или) опыта деятельности, характеризующих этапы формирования компетенций является балльно-рейтинговая система, которая регламентируется Положением о балльно-рейтинговой системе оценки обучения в ФГБОУ ВО Белгородский ГАУ.

Основными видами поэтапного контроля результатов обучения студентов являются: рубежный рейтинг, творческий рейтинг, рейтинг личностных качеств, рейтинг сформированности прикладных практических требований, промежуточная аттестация.

Уровень развития компетенций оценивается с помощью рейтинговых баллов.

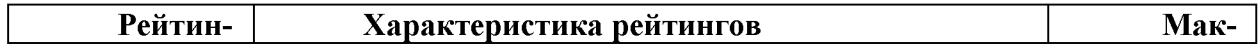

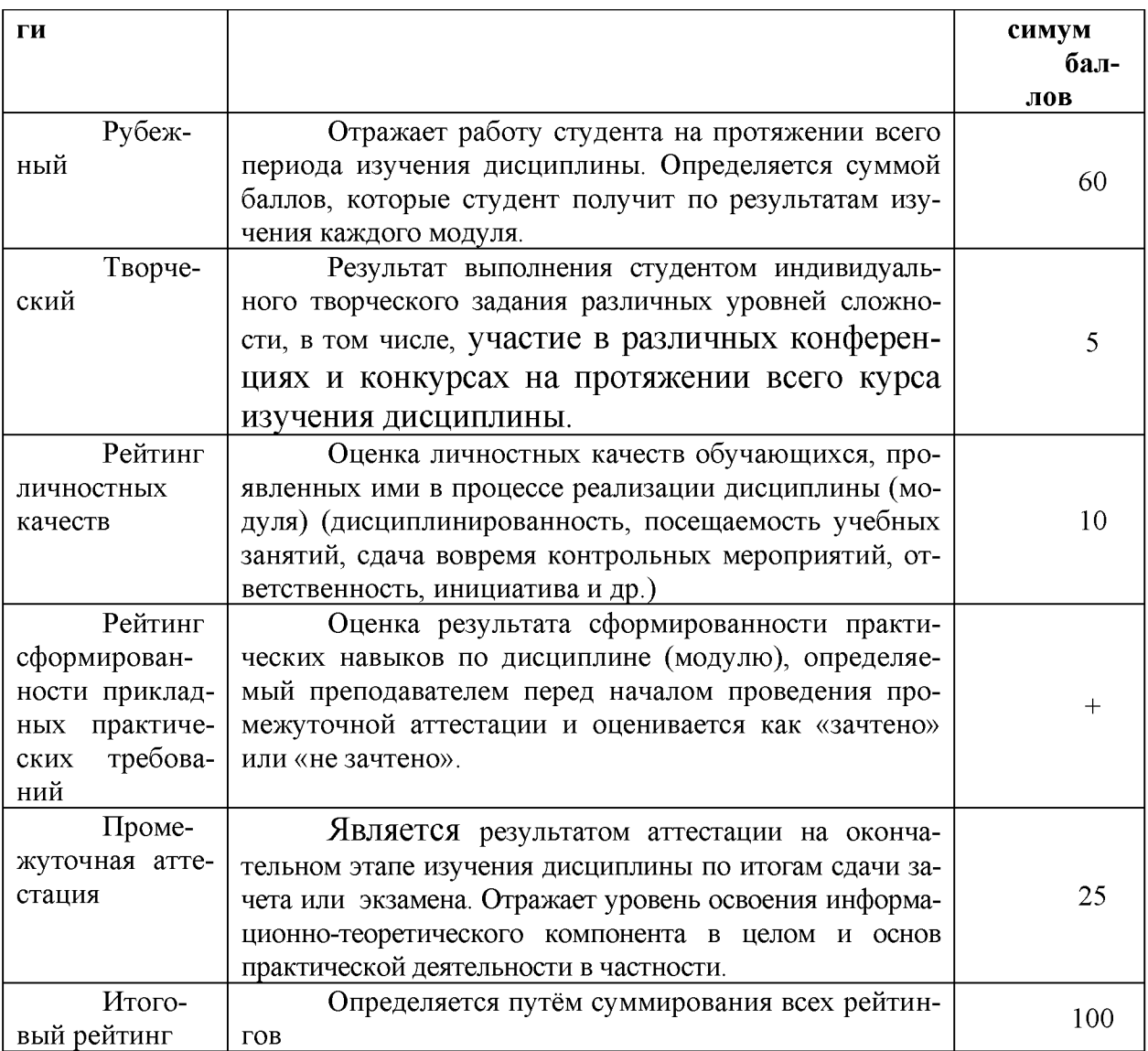

Общий рейтинг по дисциплине складывается из рубежного, творческого, рейтинга личностных качеств, рейтинга сформированности прикладных практических требований, промежуточной аттестации (экзамена или зачета).

Рубежный рейтинг - результат текущего контроля по каждому модулю дисциплины, проводимого с целью оценки уровня знаний, умений и навыков студента по результатам изучения модуля. Оптимальные формы и методы рубежного контроля: устные собеседования, письменные контрольные опросы, в т.ч. с использованием ПЭВМ и ТСО, результаты выполнения лабораторных и практических заданий. В качестве практических заданий могут выступать крупные части (этапы) курсовой работы или проекта, расчетнографические задания, микропроекты и т.п.

Промежуточная аттестация - результат аттестации на окончательном этапе изучения дисциплины по итогам сдачи зачета/ экзамена, проводимого с целью проверки освоения информационно-теоретического компонента в целом и основ практической деятельности в частности. Оптимальные формы и методы выходного контроля: письменные экзаменационные или контрольные работы, индивидуальные собеседования.

Творческий рейтинг - составная часть общего рейтинга дисциплины, представляет собой результат выполнения студентом индивидуального творческого задания различных уровней сложности.

Рейтинг личностных качеств - оценка личностных качеств обучающихся, проявленных ими в процессе реализации дисциплины (модуля) (дисциплинированность, посещаемость учебных занятий, сдача вовремя контрольных мероприятий, ответственность, инициатива и др.

Рейтинг сформированности прикладных практических требований оценка результата сформированности практических навыков по дисциплине (модулю), определяемый преподавателем перед началом проведения промежуточной аттестации и оценивается как «зачтено» или «не зачтено».

В рамках балльно-рейтинговой системы контроля успеваемости студентов, семестровая составляющая балльной оценки по дисциплине формируется при наборе заданной в программе дисциплины суммы баллов, получаемых студентом при текущем контроле в процессе освоения модулей учебной дисциплины в течение семестра.

Итоговая оценка /зачёта/ компетенций студента осуществляется путём автоматического перевода баллов общего рейтинга в стандартные оценки.

Максимальная сумма рейтинговых баллов по учебной дисциплине составляет 100 баллов.

Оценка «зачтено» ставится в том случае, если итоговый рейтинг студента составил 51 балл и более.

Оценка «не зачтено» ставится в том случае, если итоговый рейтинг студента составил менее 51 балла.

По дисциплине с экзаменом необходимо использовать следующую шкалу пересчета суммарного количества набранных баллов в четырехбалльную систему:

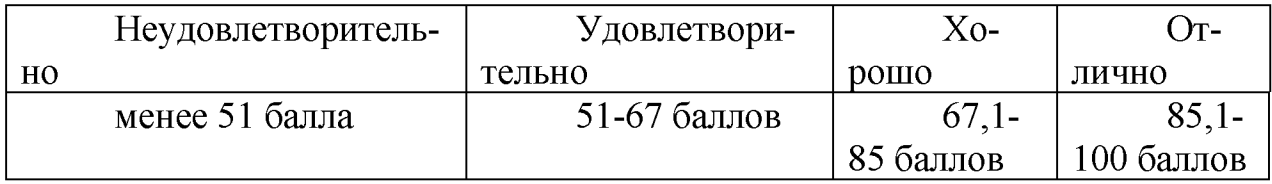

#### Издательство ФГБОУ ВО «Белгородский государственный аграрный университет имени В.Я. Горина»